# Package 'distributional'

September 2, 2022

<span id="page-0-0"></span>Title Vectorised Probability Distributions

Version 0.3.1

Description Vectorised distribution objects with tools for manipulating, visualising, and using probability distributions. Designed to allow model prediction outputs to return distributions rather than their parameters, allowing users to directly interact with predictive distributions in a data-oriented workflow. In addition to providing generic replacements for  $p/d/q/r$  functions, other useful statistics can be computed including means, variances, intervals, and highest density regions.

License GPL-3

**Imports** vctrs  $(>= 0.3.0)$ , rlang  $(>= 0.4.5)$ , generics, stats, numDeriv, ggplot2, scales, farver, digest, utils, lifecycle

**Suggests** test that  $(>= 2.1.0)$ , covr, mythorm, actuar  $(>= 2.0.0)$ , ggdist

RdMacros lifecycle

URL <https://pkg.mitchelloharawild.com/distributional/>,

<https://github.com/mitchelloharawild/distributional>

BugReports <https://github.com/mitchelloharawild/distributional/issues>

Encoding UTF-8

Language en-GB

RoxygenNote 7.2.1

NeedsCompilation no

Author Mitchell O'Hara-Wild [aut, cre]

(<<https://orcid.org/0000-0001-6729-7695>>), Matthew Kay [aut] (<<https://orcid.org/0000-0001-9446-0419>>), Alex Hayes [aut] (<<https://orcid.org/0000-0002-4985-5160>>), Earo Wang [ctb] (<<https://orcid.org/0000-0001-6448-5260>>)

Maintainer Mitchell O'Hara-Wild <mail@mitchelloharawild.com>

Repository CRAN

Date/Publication 2022-09-02 07:10:02 UTC

# R topics documented:

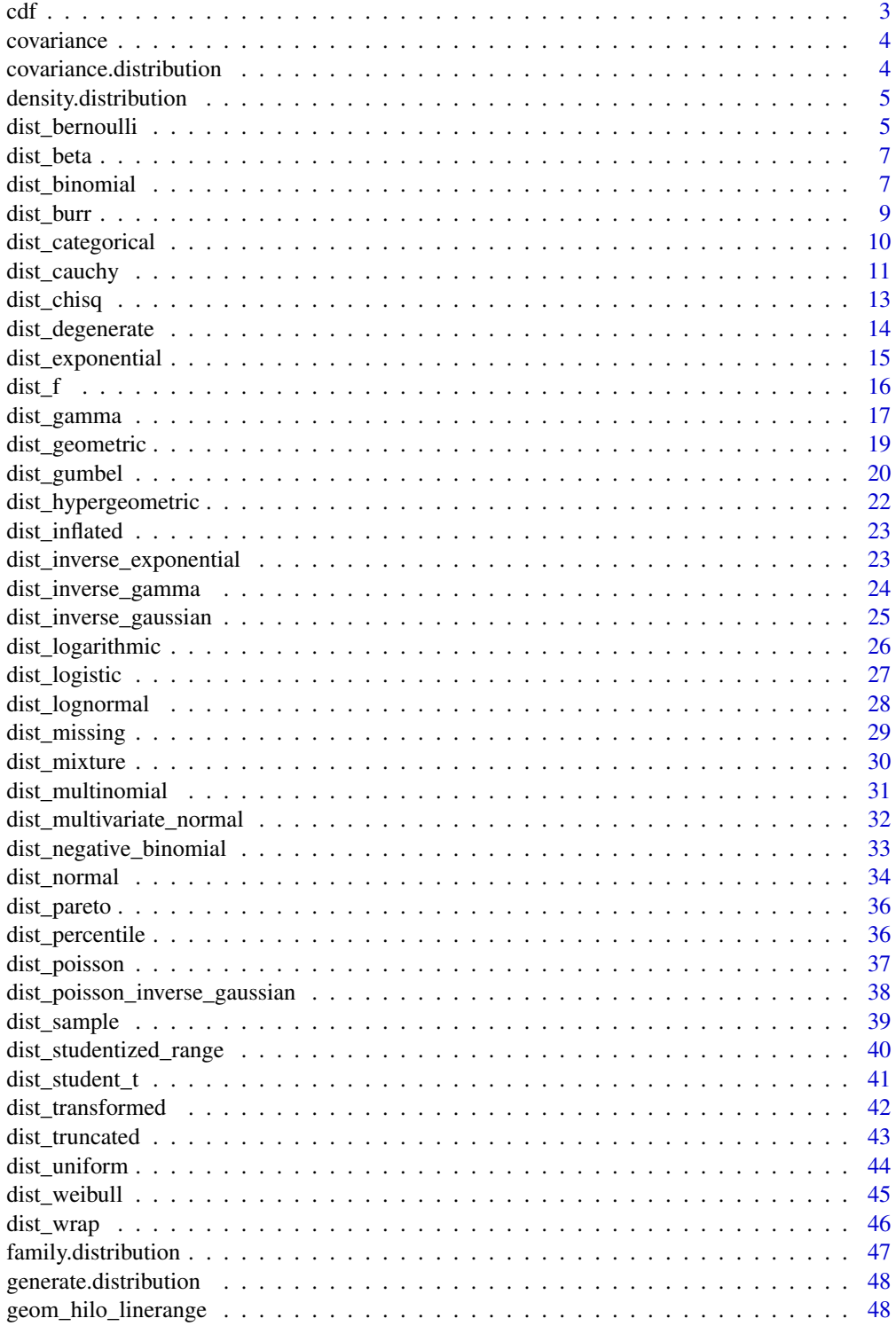

<span id="page-2-0"></span>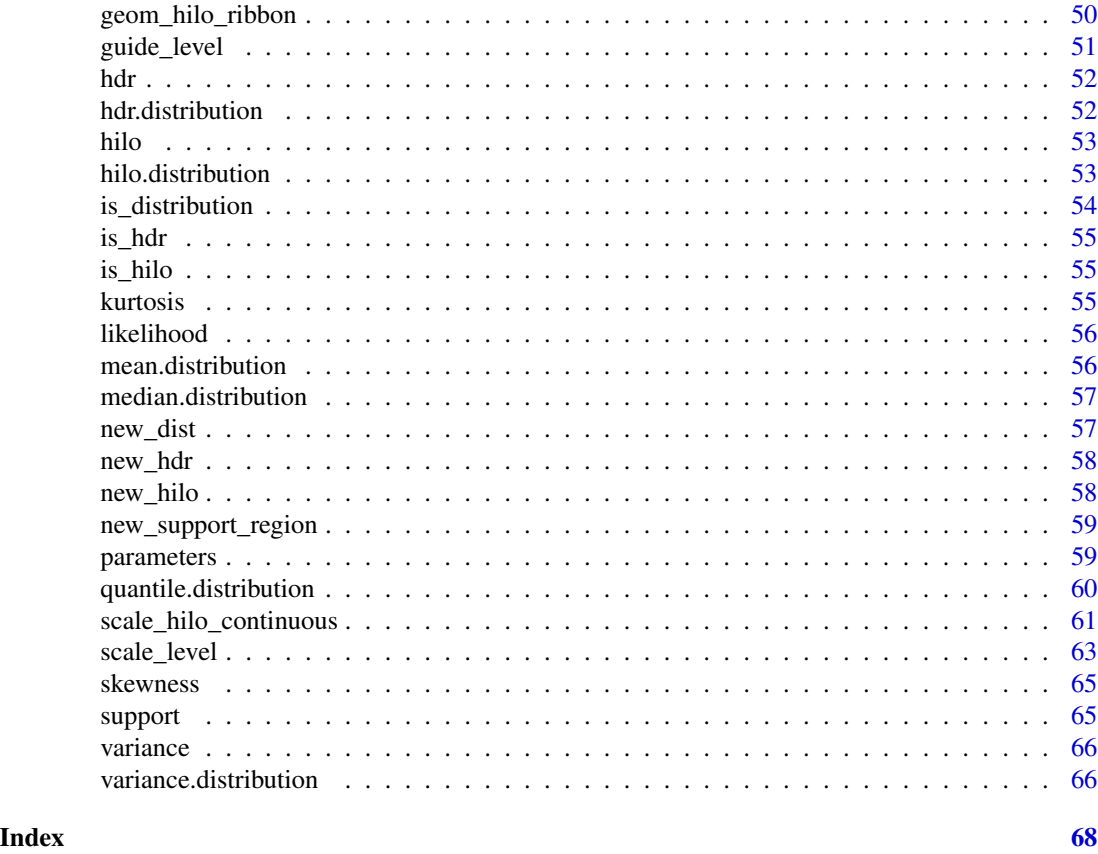

<span id="page-2-1"></span>cdf *The cumulative distribution function*

# Description

[Stable]

# Usage

 $cdf(x, q, ..., log = FALSE)$ 

## S3 method for class 'distribution'  $cdf(x, q, \ldots)$ 

# Arguments

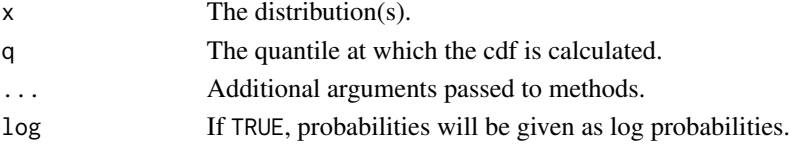

<span id="page-3-2"></span><span id="page-3-0"></span>covariance *Covariance*

# Description

# [Stable]

A generic function for computing the covariance of an object.

#### Usage

covariance(x, ...)

#### Arguments

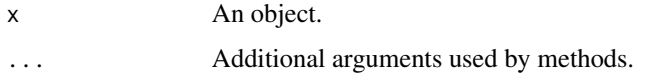

# See Also

[covariance.distribution\(\)](#page-3-1), [variance\(\)](#page-65-1)

<span id="page-3-1"></span>covariance.distribution

*Covariance of a probability distribution*

# Description

# [Stable]

Returns the empirical covariance of the probability distribution. If the method does not exist, the covariance of a random sample will be returned.

# Usage

```
## S3 method for class 'distribution'
covariance(x, ...)
```
# Arguments

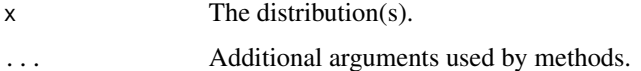

# <span id="page-4-0"></span>Description

#### [Stable]

Computes the probability density function for a continuous distribution, or the probability mass function for a discrete distribution.

#### Usage

## S3 method for class 'distribution' density(x,  $at, ..., log = FALSE$ )

#### Arguments

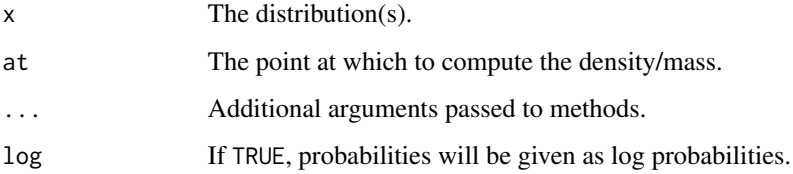

<span id="page-4-1"></span>dist\_bernoulli *The Bernoulli distribution*

# Description

#### [Stable]

Bernoulli distributions are used to represent events like coin flips when there is single trial that is either successful or unsuccessful. The Bernoulli distribution is a special case of the [Binomial\(\)](#page-0-0) distribution with  $n = 1$ .

# Usage

dist\_bernoulli(prob)

#### Arguments

prob The probability of success on each trial, prob can be any value in [0, 1].

#### Details

We recommend reading this documentation on <https://pkg.mitchelloharawild.com/distributional/>, where the math will render nicely.

In the following, let X be a Bernoulli random variable with parameter  $p = p$ . Some textbooks also define  $q = 1 - p$ , or use  $\pi$  instead of p.

The Bernoulli probability distribution is widely used to model binary variables, such as 'failure' and 'success'. The most typical example is the flip of a coin, when  $p$  is thought as the probability of flipping a head, and  $q = 1 - p$  is the probability of flipping a tail.

Support: {0, 1}

Mean:  $p$ 

Variance:  $p \cdot (1-p) = p \cdot q$ 

Probability mass function (p.m.f):

$$
P(X = x) = p^x (1 - p)^{1 - x} = p^x q^{1 - x}
$$

Cumulative distribution function (c.d.f):

$$
P(X \le x) = \begin{cases} 0 & x < 0 \\ 1 - p & 0 \le x < 1 \\ 1 & x \ge 1 \end{cases}
$$

Moment generating function (m.g.f):

$$
E(e^{tX}) = (1 - p) + pe^t
$$

#### Examples

```
dist <- dist_bernoulli(prob = c(0.05, 0.5, 0.3, 0.9, 0.1))
```

```
dist
mean(dist)
variance(dist)
skewness(dist)
kurtosis(dist)
generate(dist, 10)
density(dist, 2)
density(dist, 2, log = TRUE)
cdf(dist, 4)
quantile(dist, 0.7)
```
<span id="page-6-0"></span>

# Description

[Stable]

# Usage

```
dist_beta(shape1, shape2)
```
# Arguments

shape1, shape2 The non-negative shape parameters of the Beta distribution.

# See Also

[stats::Beta](#page-0-0)

# Examples

```
dist \le dist_beta(shape1 = c(0.5, 5, 1, 2, 2), shape2 = c(0.5, 1, 3, 2, 5))
dist
mean(dist)
variance(dist)
skewness(dist)
kurtosis(dist)
generate(dist, 10)
density(dist, 2)
density(dist, 2, log = TRUE)
cdf(dist, 4)
quantile(dist, 0.7)
```
dist\_binomial *The Binomial distribution*

#### <span id="page-7-0"></span>**Description**

# [Stable]

Binomial distributions are used to represent situations can that can be thought as the result of  $n$ Bernoulli experiments (here the  $n$  is defined as the size of the experiment). The classical example is  $n$  independent coin flips, where each coin flip has probability p of success. In this case, the individual probability of flipping heads or tails is given by the Bernoulli(p) distribution, and the probability of having x equal results (x heads, for example), in n trials is given by the Binomial(n, p) distribution. The equation of the Binomial distribution is directly derived from the equation of the Bernoulli distribution.

#### Usage

dist\_binomial(size, prob)

#### Arguments

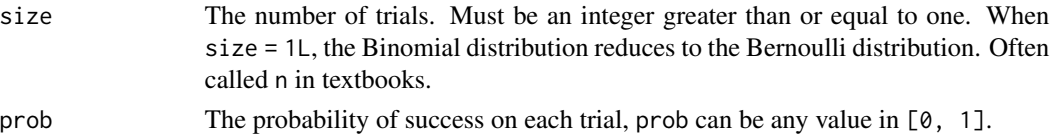

#### Details

We recommend reading this documentation on <https://pkg.mitchelloharawild.com/distributional/>, where the math will render nicely.

The Binomial distribution comes up when you are interested in the portion of people who do a thing. The Binomial distribution also comes up in the sign test, sometimes called the Binomial test (see [stats::binom.test\(\)](#page-0-0)), where you may need the Binomial C.D.F. to compute p-values.

In the following, let X be a Binomial random variable with parameter size  $= n$  and  $p = p$ . Some textbooks define  $q = 1 - p$ , or called  $\pi$  instead of p.

**Support:**  $\{0, 1, 2, ..., n\}$ 

Mean: np

Variance:  $np \cdot (1 - p) = np \cdot q$ 

Probability mass function (p.m.f):

$$
P(X=k) = \binom{n}{k} p^k (1-p)^{n-k}
$$

Cumulative distribution function (c.d.f):

$$
P(X \le k) = \sum_{i=0}^{\lfloor k \rfloor} \binom{n}{i} p^i (1-p)^{n-i}
$$

Moment generating function (m.g.f):

$$
E(e^{tX}) = (1 - p + pe^t)^n
$$

#### <span id="page-8-0"></span>dist\_burr 9

# Examples

```
dist \le dist_binomial(size = 1:5, prob = c(0.05, 0.5, 0.3, 0.9, 0.1))
```

```
dist
mean(dist)
variance(dist)
skewness(dist)
kurtosis(dist)
generate(dist, 10)
density(dist, 2)
density(dist, 2, log = TRUE)
cdf(dist, 4)
quantile(dist, 0.7)
```
dist\_burr *The Burr distribution*

#### Description

[Stable]

#### Usage

```
dist_burr(shape1, shape2, rate = 1, scale = 1/rate)
```
# Arguments

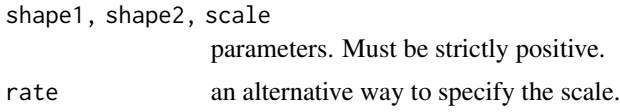

# See Also

[actuar::Burr](#page-0-0)

# Examples

```
dist \le dist_burr(shape1 = c(1,1,1,2,3,0.5), shape2 = c(1,2,3,1,1,2))
dist
```

```
mean(dist)
variance(dist)
support(dist)
```

```
generate(dist, 10)
density(dist, 2)
density(dist, 2, log = TRUE)
cdf(dist, 4)
quantile(dist, 0.7)
```
<span id="page-9-1"></span>dist\_categorical *The Categorical distribution*

# **Description**

#### [Stable]

Categorical distributions are used to represent events with multiple outcomes, such as what number appears on the roll of a dice. This is also referred to as the 'generalised Bernoulli' or 'multinoulli' distribution. The Cateogorical distribution is a special case of the Multinomial () distribution with  $n = 1.$ 

#### Usage

dist\_categorical(prob, outcomes = NULL)

#### Arguments

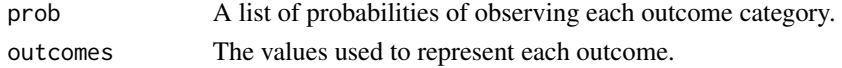

#### Details

We recommend reading this documentation on <https://pkg.mitchelloharawild.com/distributional/>, where the math will render nicely.

In the following, let X be a Categorical random variable with probability parameters  $p = \{p_1, p_2, \ldots, p_k\}$ .

The Categorical probability distribution is widely used to model the occurance of multiple events. A simple example is the roll of a dice, where  $p = \{1/6, 1/6, 1/6, 1/6, 1/6\}$  giving equal chance of observing each number on a 6 sided dice.

Support:  $\{1, \ldots, k\}$ 

Mean: p

Variance:  $p \cdot (1 - p) = p \cdot q$ 

Probability mass function (p.m.f):

 $P(X = i) = p_i$ 

#### Cumulative distribution function (c.d.f):

The cdf() of a categorical distribution is undefined as the outcome categories aren't ordered.

<span id="page-9-0"></span>

# <span id="page-10-0"></span>dist\_cauchy 11

#### Examples

```
dist <- dist_categorical(prob = list(c(0.05, 0.5, 0.15, 0.2, 0.1), c(0.3, 0.1, 0.6)))
dist
generate(dist, 10)
density(dist, 2)
density(dist, 2, log = TRUE)
# The outcomes aren't ordered, so many statistics are not applicable.
cdf(dist, 4)
quantile(dist, 0.7)
mean(dist)
variance(dist)
skewness(dist)
kurtosis(dist)
dist <- dist_categorical(
  prob = list(c(0.05, 0.5, 0.15, 0.2, 0.1), c(0.3, 0.1, 0.6)),
  outcomes = list(letters[1:5], letters[24:26])
)
generate(dist, 10)
density(dist, "a")
density(dist, "z", log = TRUE)
```
dist\_cauchy *The Cauchy distribution*

#### Description

#### [Stable]

The Cauchy distribution is the student's t distribution with one degree of freedom. The Cauchy distribution does not have a well defined mean or variance. Cauchy distributions often appear as priors in Bayesian contexts due to their heavy tails.

#### Usage

```
dist_cauchy(location, scale)
```
#### Arguments

location, scale

location and scale parameters.

# <span id="page-11-0"></span>Details

We recommend reading this documentation on <https://pkg.mitchelloharawild.com/distributional/>, where the math will render nicely.

In the following, let X be a Cauchy variable with mean location =  $x_0$  and scale =  $\gamma$ .

**Support:**  $R$ , the set of all real numbers

Mean: Undefined.

Variance: Undefined.

Probability density function (p.d.f):

$$
f(x) = \frac{1}{\pi \gamma \left[1 + \left(\frac{x - x_0}{\gamma}\right)^2\right]}
$$

Cumulative distribution function (c.d.f):

$$
F(t) = \frac{1}{\pi} \arctan\left(\frac{t - x_0}{\gamma}\right) + \frac{1}{2}
$$

#### Moment generating function (m.g.f):

Does not exist.

# See Also

[stats::Cauchy](#page-0-0)

# Examples

```
dist <- dist_cauchy(location = c(0, 0, 0, -2), scale = c(0.5, 1, 2, 1))
dist
mean(dist)
```

```
variance(dist)
skewness(dist)
kurtosis(dist)
generate(dist, 10)
density(dist, 2)
density(dist, 2, log = TRUE)
cdf(dist, 4)
quantile(dist, 0.7)
```
<span id="page-12-0"></span>

#### Description

#### [Stable]

Chi-square distributions show up often in frequentist settings as the sampling distribution of test statistics, especially in maximum likelihood estimation settings.

#### Usage

 $dist_{chisq(df, ncp = 0)$ 

#### Arguments

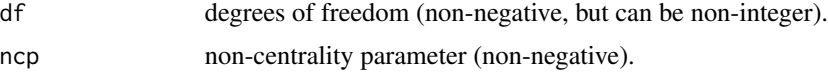

#### Details

We recommend reading this documentation on <https://pkg.mitchelloharawild.com/distributional/>, where the math will render nicely.

In the following, let X be a  $\chi^2$  random variable with df = k.

**Support:**  $R^+$ , the set of positive real numbers

Mean:  $k$ 

Variance: 2k

Probability density function (p.d.f):

$$
f(x) = \frac{1}{\sqrt{2\pi\sigma^2}} e^{-(x-\mu)^2/2\sigma^2}
$$

#### Cumulative distribution function (c.d.f):

The cumulative distribution function has the form

$$
F(t) = \int_{-\infty}^{t} \frac{1}{\sqrt{2\pi\sigma^2}} e^{-(x-\mu)^2/2\sigma^2} dx
$$

but this integral does not have a closed form solution and must be approximated numerically. The c.d.f. of a standard normal is sometimes called the "error function". The notation  $\Phi(t)$  also stands for the c.d.f. of a standard normal evaluated at t. Z-tables list the value of  $\Phi(t)$  for various t.

# Moment generating function (m.g.f):

$$
E(e^{tX}) = e^{\mu t + \sigma^2 t^2/2}
$$

#### See Also

[stats::Chisquare](#page-0-0)

#### Examples

```
dist \le dist_chisq(df = c(1,2,3,4,6,9))
dist
mean(dist)
variance(dist)
skewness(dist)
kurtosis(dist)
generate(dist, 10)
density(dist, 2)
density(dist, 2, log = TRUE)
cdf(dist, 4)
quantile(dist, 0.7)
```
dist\_degenerate *The degenerate distribution*

# Description

# [Stable]

The degenerate distribution takes a single value which is certain to be observed. It takes a single parameter, which is the value that is observed by the distribution.

# Usage

```
dist_degenerate(x)
```
#### Arguments

x The value of the distribution.

# Details

We recommend reading this documentation on <https://pkg.mitchelloharawild.com/distributional/>, where the math will render nicely.

In the following, let X be a degenerate random variable with value  $x = k_0$ .

**Support:**  $R$ , the set of all real numbers

**Mean**:  $k_0$ 

<span id="page-13-0"></span>

<span id="page-14-0"></span>dist\_exponential 15

Variance: 0

Probability density function (p.d.f):

$$
f(x) = 1 for x = k_0
$$

$$
f(x) = 0 for x \neq k_0
$$

#### Cumulative distribution function (c.d.f):

The cumulative distribution function has the form

$$
F(x) = 0 \text{ for } x < k_0
$$

$$
F(x) = 1 \text{ for } x \ge k_0
$$

Moment generating function (m.g.f):

$$
E(e^{tX}) = e^{k_0 t}
$$

# Examples

 $dist\_degenerate(x = 1:5)$ 

dist\_exponential *The Exponential Distribution*

# Description

[Stable]

# Usage

dist\_exponential(rate)

#### Arguments

rate vector of rates.

# See Also

[stats::Exponential](#page-0-0)

# <span id="page-15-0"></span>Examples

```
dist \le dist_exponential(rate = c(2, 1, 2/3))
```

```
dist
mean(dist)
variance(dist)
skewness(dist)
kurtosis(dist)
generate(dist, 10)
density(dist, 2)
density(dist, 2, log = TRUE)
cdf(dist, 4)
quantile(dist, 0.7)
```
#### dist\_f *The F Distribution*

#### Description

[Stable]

#### Usage

dist\_f(df1, df2, ncp = NULL)

# Arguments

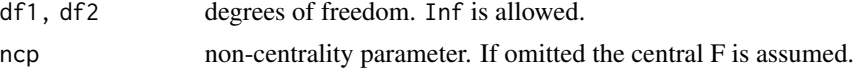

# Details

We recommend reading this documentation on <https://pkg.mitchelloharawild.com/distributional/>, where the math will render nicely.

In the following, let X be a Gamma random variable with parameters shape =  $\alpha$  and rate =  $\beta$ .

Support:  $x \in (0, \infty)$ 

Mean:  $\frac{\alpha}{\beta}$ 

Variance:  $\frac{\alpha}{\beta^2}$ 

Probability density function (p.m.f):

$$
f(x) = \frac{\beta^{\alpha}}{\Gamma(\alpha)} x^{\alpha - 1} e^{-\beta x}
$$

<span id="page-16-0"></span>Cumulative distribution function (c.d.f):

$$
f(x) = \frac{\Gamma(\alpha, \beta x)}{\Gamma \alpha}
$$

Moment generating function (m.g.f):

$$
E(e^{tX}) = \left(\frac{\beta}{\beta - t}\right)^{\alpha}, \, t < \beta
$$

#### See Also

[stats::FDist](#page-0-0)

## Examples

```
dist \le dist_f(df1 = c(1,2,5,10,100), df2 = c(1,1,2,1,100))
dist
mean(dist)
variance(dist)
skewness(dist)
kurtosis(dist)
generate(dist, 10)
density(dist, 2)
density(dist, 2, log = TRUE)
cdf(dist, 4)
quantile(dist, 0.7)
```
dist\_gamma *The Gamma distribution*

#### Description

#### [Stable]

Several important distributions are special cases of the Gamma distribution. When the shape parameter is 1, the Gamma is an exponential distribution with parameter  $1/\beta$ . When the shape  $= n/2$ and  $rate = 1/2$ , the Gamma is a equivalent to a chi squared distribution with n degrees of freedom. Moreover, if we have  $X_1$  is  $Gamma(\alpha_1, \beta)$  and  $X_2$  is  $Gamma(\alpha_2, \beta)$ , a function of these two variables of the form  $\frac{X_1}{X_1+X_2}$   $Beta(\alpha_1, \alpha_2)$ . This last property frequently appears in another distributions, and it has extensively been used in multivariate methods. More about the Gamma distribution will be added soon.

#### <span id="page-17-0"></span>Usage

```
dist_gamma(shape, rate, scale = 1/rate)
```
#### Arguments

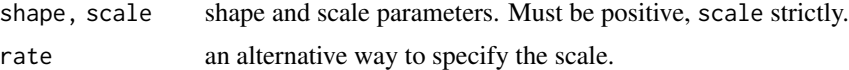

#### Details

We recommend reading this documentation on <https://pkg.mitchelloharawild.com/distributional/>, where the math will render nicely.

In the following, let X be a Gamma random variable with parameters shape =  $\alpha$  and rate =  $\beta$ .

Support:  $x \in (0, \infty)$ 

Mean:  $\frac{\alpha}{\beta}$ 

Variance:  $\frac{\alpha}{\beta^2}$ 

Probability density function (p.m.f):

$$
f(x) = \frac{\beta^{\alpha}}{\Gamma(\alpha)} x^{\alpha - 1} e^{-\beta x}
$$

Cumulative distribution function (c.d.f):

$$
f(x) = \frac{\Gamma(\alpha, \beta x)}{\Gamma \alpha}
$$

Moment generating function (m.g.f):

$$
E(e^{tX}) = \left(\frac{\beta}{\beta - t}\right)^{\alpha}, \, t < \beta
$$

See Also

[stats::GammaDist](#page-0-0)

# Examples

dist <- dist\_gamma(shape =  $c(1,2,3,5,9,7.5,0.5)$ , rate =  $c(0.5,0.5,0.5,1,2,1,1)$ )

dist mean(dist) variance(dist) skewness(dist) kurtosis(dist) generate(dist, 10) density(dist, 2)

# <span id="page-18-0"></span>dist\_geometric 19

```
density(dist, 2, log = TRUE)
cdf(dist, 4)
quantile(dist, 0.7)
```
dist\_geometric *The Geometric Distribution*

# Description

#### [Stable]

The Geometric distribution can be thought of as a generalization of the [dist\\_bernoulli\(\)](#page-4-1) distribution where we ask: "if I keep flipping a coin with probability p of heads, what is the probability I need k flips before I get my first heads?" The Geometric distribution is a special case of Negative Binomial distribution.

# Usage

dist\_geometric(prob)

# Arguments

prob probability of success in each trial.  $0 \leq prob \leq 1$ .

#### Details

We recommend reading this documentation on <https://pkg.mitchelloharawild.com/distributional/>, where the math will render nicely.

In the following, let X be a Geometric random variable with success probability  $p = p$ . Note that there are multiple parameterizations of the Geometric distribution.

**Support:**  $0 < p < 1, x = 0, 1, ...$ 

Mean:  $\frac{1-p}{p}$ 

Variance:  $\frac{1-p}{p^2}$ 

Probability mass function (p.m.f):

$$
P(X = x) = p(1 - p)^x,
$$

Cumulative distribution function (c.d.f):

$$
P(X \le x) = 1 - (1 - p)^{x+1}
$$

Moment generating function (m.g.f):

$$
E(e^{tX}) = \frac{pe^t}{1 - (1 - p)e^t}
$$

# See Also

[stats::Geometric](#page-0-0)

# Examples

```
dist \le dist_geometric(prob = c(0.2, 0.5, 0.8))
dist
mean(dist)
variance(dist)
skewness(dist)
kurtosis(dist)
generate(dist, 10)
density(dist, 2)
density(dist, 2, log = TRUE)
cdf(dist, 4)
quantile(dist, 0.7)
```
dist\_gumbel *The Gumbel distribution*

# Description

#### [Stable]

The Gumbel distribution is a special case of the Generalized Extreme Value distribution, obtained when the GEV shape parameter  $\xi$  is equal to 0. It may be referred to as a type I extreme value distribution.

# Usage

dist\_gumbel(alpha, scale)

# Arguments

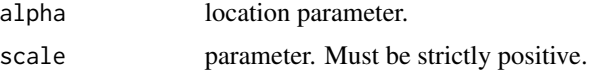

#### Details

We recommend reading this documentation on <https://pkg.mitchelloharawild.com/distributional/>, where the math will render nicely.

In the following, let X be a Gumbel random variable with location parameter  $mu = \mu$ , scale parameter sigma =  $\sigma$ .

<span id="page-19-0"></span>

# <span id="page-20-0"></span>dist\_gumbel 21

Support: R, the set of all real numbers.

**Mean:**  $\mu + \sigma \gamma$ , where  $\gamma$  is Euler's constant, approximately equal to 0.57722.

**Median:**  $\mu - \sigma \ln(\ln 2)$ .

Variance:  $\sigma^2 \pi^2/6$ .

Probability density function (p.d.f):

$$
f(x) = \sigma^{-1} \exp[-(x - \mu)/\sigma] \exp\{-\exp[-(x - \mu)/\sigma]\}
$$

for  $x$  in  $R$ , the set of all real numbers.

#### Cumulative distribution function (c.d.f):

In the  $\xi = 0$  (Gumbel) special case

$$
F(x) = \exp\{-\exp[-(x-\mu)/\sigma]\}
$$

for  $x$  in  $R$ , the set of all real numbers.

#### See Also

[actuar::Gumbel](#page-0-0)

#### Examples

```
dist <- dist_gumbel(alpha = c(0.5, 1, 1.5, 3), scale = c(2, 2, 3, 4))
dist
```

```
mean(dist)
variance(dist)
skewness(dist)
kurtosis(dist)
support(dist)
generate(dist, 10)
density(dist, 2)
density(dist, 2, log = TRUE)
cdf(dist, 4)
quantile(dist, 0.7)
```
<span id="page-21-0"></span>dist\_hypergeometric *The Hypergeometric distribution*

#### Description

#### [Stable]

To understand the HyperGeometric distribution, consider a set of  $r$  objects, of which  $m$  are of the type I and n are of the type II. A sample with size  $k (k < r)$  with no replacement is randomly chosen. The number of observed type I elements observed in this sample is set to be our random variable X.

#### Usage

dist\_hypergeometric(m, n, k)

#### Arguments

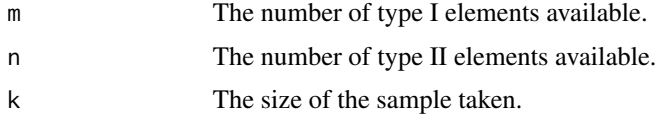

#### Details

We recommend reading this documentation on <https://pkg.mitchelloharawild.com/distributional/>, where the math will render nicely.

In the following, let X be a HyperGeometric random variable with success probability  $p = p$  $m/(m+n)$ .

**Support:**  $x \in \{ \max(0, k - n), \dots, \min(k, m) \}$ 

**Mean**:  $\frac{km}{n+m} = kp$ 

**Variance:** 
$$
\frac{km(n)(n+m-k)}{(n+m)^2(n+m-1)} = kp(1-p)(1-\frac{k-1}{m+n-1})
$$

Probability mass function (p.m.f):

$$
P(X = x) = \frac{\binom{m}{x}\binom{n}{k-x}}{\binom{m+n}{k}}
$$

Cumulative distribution function (c.d.f):

$$
P(X \le k) \approx \Phi\left(\frac{x - kp}{\sqrt{kp(1 - p)}}\right)
$$

See Also

[stats::Hypergeometric](#page-0-0)

# <span id="page-22-0"></span>dist\_inflated 23

# Examples

dist <- dist\_hypergeometric(m = rep(500, 3), n = c(50, 60, 70), k = c(100, 200, 300))

```
dist
mean(dist)
variance(dist)
skewness(dist)
kurtosis(dist)
generate(dist, 10)
density(dist, 2)
density(dist, 2, log = TRUE)
cdf(dist, 4)
quantile(dist, 0.7)
```
dist\_inflated *Inflate a value of a probability distribution*

# Description

[Stable]

#### Usage

```
dist_inflated(dist, prob, x = 0)
```
# Arguments

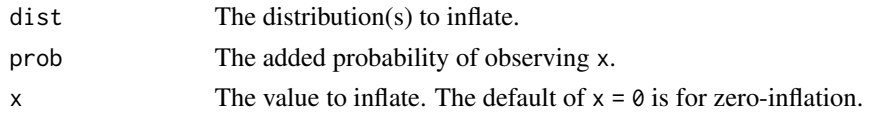

dist\_inverse\_exponential

*The Inverse Exponential distribution*

# Description

# [Stable]

# Usage

dist\_inverse\_exponential(rate)

#### <span id="page-23-0"></span>Arguments

rate an alternative way to specify the scale.

# See Also

[actuar::InverseExponential](#page-0-0)

# Examples

```
dist <- dist_inverse_exponential(rate = 1:5)
dist
mean(dist)
variance(dist)
support(dist)
generate(dist, 10)
density(dist, 2)
density(dist, 2, log = TRUE)
cdf(dist, 4)
quantile(dist, 0.7)
```
dist\_inverse\_gamma *The Inverse Gamma distribution*

# Description

[Stable]

#### Usage

```
dist_inverse_gamma(shape, rate = 1/scale, scale)
```
#### Arguments

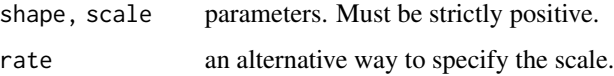

# See Also

[actuar::InverseGamma](#page-0-0)

<span id="page-24-0"></span>dist\_inverse\_gaussian 25

#### Examples

```
dist \le dist_inverse_gamma(shape = c(1,2,3,3), rate = c(1,1,1,2))
dist
mean(dist)
variance(dist)
support(dist)
generate(dist, 10)
density(dist, 2)
density(dist, 2, log = TRUE)
cdf(dist, 4)
quantile(dist, 0.7)
```
dist\_inverse\_gaussian *The Inverse Gaussian distribution*

#### Description

[Stable]

# Usage

dist\_inverse\_gaussian(mean, shape)

#### Arguments

mean, shape parameters. Must be strictly positive. Infinite values are supported.

#### See Also

[actuar::InverseGaussian](#page-0-0)

# Examples

```
dist <- dist_inverse_gaussian(mean = c(1,1,1,3,3), shape = c(0.2, 1, 3, 0.2, 1))
dist
```

```
mean(dist)
variance(dist)
support(dist)
generate(dist, 10)
density(dist, 2)
```

```
density(dist, 2, log = TRUE)
cdf(dist, 4)
quantile(dist, 0.7)
```
dist\_logarithmic *The Logarithmic distribution*

# Description

[Stable]

# Usage

dist\_logarithmic(prob)

# Arguments

prob parameter.  $0 \leq p$  prob < 1.

# See Also

[actuar::Logarithmic](#page-0-0)

# Examples

```
dist <- dist_logarithmic(prob = c(0.33, 0.66, 0.99))
dist
```

```
mean(dist)
variance(dist)
support(dist)
generate(dist, 10)
density(dist, 2)
density(dist, 2, log = TRUE)
cdf(dist, 4)
quantile(dist, 0.7)
```
<span id="page-25-0"></span>

<span id="page-26-0"></span>

#### Description

#### [Stable]

A continuous distribution on the real line. For binary outcomes the model given by  $P(Y = 1|X)$  $F(X\beta)$  where F is the Logistic [cdf\(\)](#page-2-1) is called *logistic regression*.

#### Usage

```
dist_logistic(location, scale)
```
#### Arguments

location, scale

location and scale parameters.

#### Details

We recommend reading this documentation on <https://pkg.mitchelloharawild.com/distributional/>, where the math will render nicely.

*x−*∞− *µ* 

In the following, let X be a Logistic random variable with location =  $\mu$  and scale = s.

**Support:**  $R$ , the set of all real numbers

Mean:  $\mu$ 

Variance:  $s^2\pi^2/3$ 

Probability density function (p.d.f):

$$
f(x) = \frac{e^{-\left(\frac{x-\mu}{s}\right)}}{s[1+\exp(-\left(\frac{x-\mu}{s}\right))]^2}
$$

Cumulative distribution function (c.d.f):

$$
F(t) = \frac{1}{1 + e^{-(\frac{t - \mu}{s})}}
$$

Moment generating function (m.g.f):

$$
E(e^{tX}) = e^{\mu t} \beta (1 - st, 1 + st)
$$

where  $\beta(x, y)$  is the Beta function.

# See Also

[stats::Logistic](#page-0-0)

#### Examples

```
dist \le dist_logistic(location = c(5,9,9,6,2), scale = c(2,3,4,2,1))
```

```
dist
mean(dist)
variance(dist)
skewness(dist)
kurtosis(dist)
generate(dist, 10)
density(dist, 2)
density(dist, 2, log = TRUE)
cdf(dist, 4)
quantile(dist, 0.7)
```
dist\_lognormal *The log-normal distribution*

# Description

#### [Stable]

The log-normal distribution is a commonly used transformation of the Normal distribution. If  $X$ follows a log-normal distribution, then  $\ln X$  would be characteristed by a Normal distribution.

#### Usage

dist\_lognormal(mu =  $0$ , sigma = 1)

#### Arguments

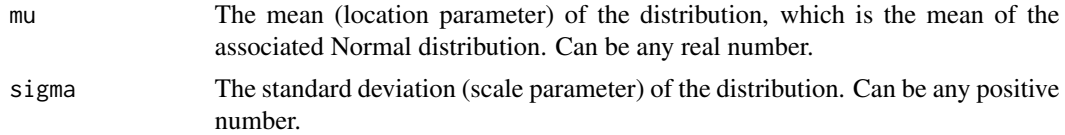

#### Details

We recommend reading this documentation on <https://pkg.mitchelloharawild.com/distributional/>, where the math will render nicely.

In the following, let Y be a Normal random variable with mean  $mu = \mu$  and standard deviation sigma =  $\sigma$ . The log-normal distribution  $X = exp(Y)$  is characterised by:

**Support:**  $R+$ , the set of all real numbers greater than or equal to 0.

**Mean**:  $e^{(\mu + \sigma^2/2)}$ 

<span id="page-27-0"></span>

# <span id="page-28-0"></span>dist\_missing 29

Variance:  $(e^{(\sigma^2)}-1)e^{(\sigma_2)}\mu+\sigma^2$ 

Probability density function (p.d.f):

$$
f(x) = \frac{1}{x\sqrt{2\pi\sigma^2}}e^{-(\ln x - \mu)^2/2\sigma^2}
$$

#### Cumulative distribution function (c.d.f):

The cumulative distribution function has the form

$$
F(x) = \Phi((\ln x - \mu)/\sigma)
$$

Where  $Phi$  is the CDF of a standard Normal distribution, N(0,1).

#### See Also

[stats::Lognormal](#page-0-0)

#### Examples

```
dist \le dist_lognormal(mu = 1:5, sigma = 0.1)
dist
mean(dist)
variance(dist)
skewness(dist)
kurtosis(dist)
generate(dist, 10)
density(dist, 2)
density(dist, 2, log = TRUE)
cdf(dist, 4)
quantile(dist, 0.7)
# A log-normal distribution X is exp(Y), where Y is a Normal distribution of
# the same parameters. So log(X) will produce the Normal distribution Y.
log(dist)
```
dist\_missing *Missing distribution*

#### Description

# [Maturing]

A placeholder distribution for handling missing values in a vector of distributions.

# <span id="page-29-0"></span>Usage

dist\_missing(length = 1)

#### Arguments

length The number of missing distributions

# Examples

```
dist <- dist_missing(3L)
dist
mean(dist)
variance(dist)
generate(dist, 10)
density(dist, 2)
density(dist, 2, log = TRUE)
cdf(dist, 4)
quantile(dist, 0.7)
```
dist\_mixture *Create a mixture of distributions*

# Description

# [Maturing]

#### Usage

```
dist_mixture(..., weights = numeric())
```
# Arguments

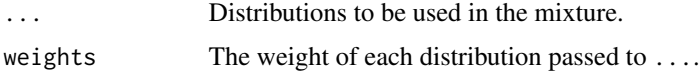

# Examples

```
dist_mixture(dist_normal(0, 1), dist_normal(5, 2), weights = c(0.3, 0.7))
```
<span id="page-30-0"></span>dist\_multinomial *The Multinomial distribution*

#### Description

#### [Stable]

The multinomial distribution is a generalization of the binomial distribution to multiple categories. It is perhaps easiest to think that we first extend a [dist\\_bernoulli\(\)](#page-4-1) distribution to include more than two categories, resulting in a [dist\\_categorical\(\)](#page-9-1) distribution. We then extend repeat the Categorical experiment several  $(n)$  times.

#### Usage

dist\_multinomial(size, prob)

#### Arguments

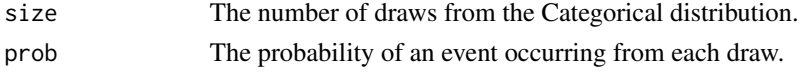

#### Details

We recommend reading this documentation on <https://pkg.mitchelloharawild.com/distributional/>, where the math will render nicely.

In the following, let  $X = (X_1, ..., X_k)$  be a Multinomial random variable with success probability  $p = p$ . Note that p is vector with k elements that sum to one. Assume that we repeat the Categorical experiment size =  $n$  times.

**Support:** Each  $X_i$  is in  $0, 1, 2, ..., n$ .

**Mean**: The mean of  $X_i$  is  $np_i$ .

**Variance:** The variance of  $X_i$  is  $np_i(1 - p_i)$ . For  $i \neq j$ , the covariance of  $X_i$  and  $X_j$  is  $-np_i p_j$ . Probability mass function (p.m.f):

$$
P(X_1 = x_1, ..., X_k = x_k) = \frac{n!}{x_1! x_2! ... x_k!} p_1^{x_1} \cdot p_2^{x_2} \cdot ... \cdot p_k^{x_k}
$$

#### Cumulative distribution function (c.d.f):

Omitted for multivariate random variables for the time being.

Moment generating function (m.g.f):

$$
E(e^{tX}) = \left(\sum_{i=1}^{k} p_i e^{t_i}\right)^n
$$

See Also

[stats::Multinomial](#page-0-0)

#### Examples

```
dist \le dist_multinomial(size = c(4, 3), prob = list(c(0.3, 0.5, 0.2), c(0.1, 0.5, 0.4)))
dist
mean(dist)
variance(dist)
generate(dist, 10)
# TODO: Needs fixing to support multiple inputs
# density(dist, 2)
# density(dist, 2, log = TRUE)
```

```
dist_multivariate_normal
```
*The multivariate normal distribution*

#### Description

[Stable]

#### Usage

```
dist_multivariate_normal(mu = 0, sigma = diag(1))
```
#### Arguments

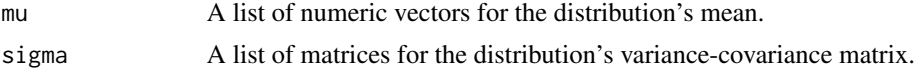

#### See Also

[mvtnorm::dmvnorm,](#page-0-0) [mvtnorm::qmvnorm](#page-0-0)

# Examples

```
dist \le dist_multivariate_normal(mu = list(c(1,2)), sigma = list(matrix(c(4,2,2,3), ncol=2)))
dist
```

```
mean(dist)
variance(dist)
support(dist)
generate(dist, 10)
density(dist, c(2, 1))
density(dist, c(2, 1), log = TRUE)
```
<span id="page-31-0"></span>

# <span id="page-32-0"></span>dist\_negative\_binomial 33

cdf(dist, 4)

quantile(dist, 0.7)

dist\_negative\_binomial

*The Negative Binomial distribution*

#### Description

#### [Stable]

A generalization of the geometric distribution. It is the number of failures in a sequence of i.i.d. Bernoulli trials before a specified number of successes (size) occur. The probability of success in each trial is given by prob.

#### Usage

dist\_negative\_binomial(size, prob)

#### Arguments

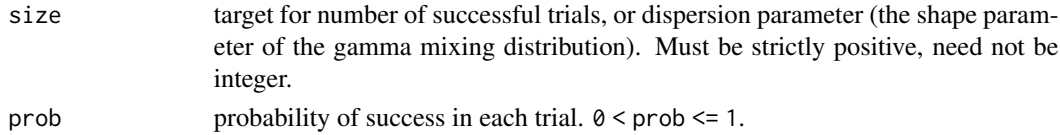

#### Details

We recommend reading this documentation on <https://pkg.mitchelloharawild.com/distributional/>, where the math will render nicely.

In the following, let X be a Negative Binomial random variable with success probability prob =  $p$ and the number of successes  $size = r$ .

Support: {0, 1, 2, 3, ...}

Mean:  $\frac{pr}{1-p}$ 

Variance:  $\frac{pr}{(1-p)^2}$ 

Probability mass function (p.m.f):

$$
f(k) = {k+r-1 \choose k} \cdot (1-p)^r p^k
$$

Cumulative distribution function (c.d.f):

Too nasty, omitted.

Moment generating function (m.g.f):

$$
\left(\frac{1-p}{1-pe^t}\right)^r, t < -\log p
$$

#### See Also

[stats::NegBinomial](#page-0-0)

#### Examples

```
dist \le dist_negative_binomial(size = 10, prob = 0.5)
dist
mean(dist)
variance(dist)
skewness(dist)
kurtosis(dist)
support(dist)
generate(dist, 10)
density(dist, 2)
density(dist, 2, log = TRUE)
cdf(dist, 4)
quantile(dist, 0.7)
```
dist\_normal *The Normal distribution*

#### Description

#### [Stable]

The Normal distribution is ubiquitous in statistics, partially because of the central limit theorem, which states that sums of i.i.d. random variables eventually become Normal. Linear transformations of Normal random variables result in new random variables that are also Normal. If you are taking an intro stats course, you'll likely use the Normal distribution for Z-tests and in simple linear regression. Under regularity conditions, maximum likelihood estimators are asymptotically Normal. The Normal distribution is also called the gaussian distribution.

#### Usage

dist\_normal(mu =  $0$ , sigma = 1, mean = mu, sd = sigma)

#### **Arguments**

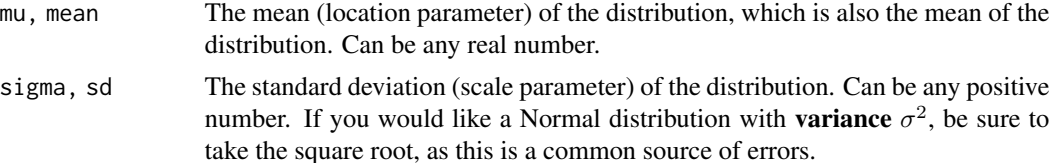

<span id="page-33-0"></span>

#### <span id="page-34-0"></span>dist\_normal 35

#### Details

We recommend reading this documentation on <https://pkg.mitchelloharawild.com/distributional/>, where the math will render nicely.

In the following, let X be a Normal random variable with mean  $mu = \mu$  and standard deviation sigma =  $\sigma$ .

**Support:**  $R$ , the set of all real numbers

Mean:  $\mu$ 

Variance:  $\sigma^2$ 

Probability density function (p.d.f):

$$
f(x) = \frac{1}{\sqrt{2\pi\sigma^2}} e^{-(x-\mu)^2/2\sigma^2}
$$

#### Cumulative distribution function (c.d.f):

The cumulative distribution function has the form

$$
F(t) = \int_{-\infty}^{t} \frac{1}{\sqrt{2\pi\sigma^2}} e^{-(x-\mu)^2/2\sigma^2} dx
$$

but this integral does not have a closed form solution and must be approximated numerically. The c.d.f. of a standard Normal is sometimes called the "error function". The notation  $\Phi(t)$  also stands for the c.d.f. of a standard Normal evaluated at t. Z-tables list the value of  $\Phi(t)$  for various t.

Moment generating function (m.g.f):

$$
E(e^{tX}) = e^{\mu t + \sigma^2 t^2/2}
$$

#### See Also

[stats::Normal](#page-0-0)

#### Examples

```
dist \le dist_normal(mu = 1:5, sigma = 3)
dist
mean(dist)
variance(dist)
skewness(dist)
kurtosis(dist)
generate(dist, 10)
density(dist, 2)
density(dist, 2, log = TRUE)
cdf(dist, 4)
quantile(dist, 0.7)
```
<span id="page-35-0"></span>

#### Description

[Stable]

# Usage

```
dist_pareto(shape, scale)
```
# Arguments

shape, scale parameters. Must be strictly positive.

# See Also

[actuar::Pareto](#page-0-0)

# Examples

```
dist \le dist_pareto(shape = c(10, 3, 2, 1), scale = rep(1, 4))
dist
```

```
mean(dist)
variance(dist)
support(dist)
generate(dist, 10)
density(dist, 2)
density(dist, 2, log = TRUE)
cdf(dist, 4)
quantile(dist, 0.7)
```
dist\_percentile *Percentile distribution*

# Description

# [Stable]

# Usage

dist\_percentile(x, percentile)

# <span id="page-36-0"></span>dist\_poisson 37

#### Arguments

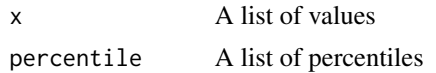

#### Examples

```
dist <- dist_normal()
percentiles <- seq(0.01, 0.99, by = 0.01)
x <- vapply(percentiles, quantile, double(1L), x = dist)
dist_percentile(list(x), list(percentiles*100))
```
dist\_poisson *The Poisson Distribution*

# Description

#### [Stable]

Poisson distributions are frequently used to model counts.

#### Usage

dist\_poisson(lambda)

# Arguments

lambda vector of (non-negative) means.

# Details

We recommend reading this documentation on <https://pkg.mitchelloharawild.com/distributional/>, where the math will render nicely.

In the following, let X be a Poisson random variable with parameter  $l$  ambda =  $\lambda$ .

Support: {0, 1, 2, 3, ...}

Mean:  $\lambda$ 

Variance: λ

Probability mass function (p.m.f):

$$
P(X = k) = \frac{\lambda^k e^{-\lambda}}{k!}
$$

Cumulative distribution function (c.d.f):

$$
P(X \le k) = e^{-\lambda} \sum_{i=0}^{\lfloor k \rfloor} \frac{\lambda^i}{i!}
$$

# <span id="page-37-0"></span>Moment generating function (m.g.f):

$$
E(e^{tX}) = e^{\lambda(e^t - 1)}
$$

#### See Also

[stats::Poisson](#page-0-0)

#### Examples

```
dist <- dist_poisson(lambda = c(1, 4, 10))
dist
mean(dist)
variance(dist)
skewness(dist)
kurtosis(dist)
generate(dist, 10)
density(dist, 2)
density(dist, 2, log = TRUE)
cdf(dist, 4)
quantile(dist, 0.7)
```
dist\_poisson\_inverse\_gaussian

*The Poisson-Inverse Gaussian distribution*

# Description

[Stable]

# Usage

dist\_poisson\_inverse\_gaussian(mean, shape)

#### Arguments

mean, shape parameters. Must be strictly positive. Infinite values are supported.

#### See Also

[actuar::PoissonInverseGaussian](#page-0-0)

# <span id="page-38-0"></span>dist\_sample 39

# Examples

```
dist \le dist_poisson_inverse_gaussian(mean = rep(0.1, 3), shape = c(0.4, 0.8, 1))
dist
mean(dist)
variance(dist)
support(dist)
generate(dist, 10)
density(dist, 2)
density(dist, 2, log = TRUE)
cdf(dist, 4)
quantile(dist, 0.7)
```
dist\_sample *Sampling distribution*

# Description

[Stable]

#### Usage

dist\_sample(x)

#### Arguments

x A list of sampled values.

# Examples

```
# Univariate numeric samples
dist <- dist_sample(x = list(rnorm(100), rnorm(100, 10)))
dist
mean(dist)
variance(dist)
skewness(dist)
generate(dist, 10)
density(dist, 1)
# Multivariate numeric samples
dist \le dist_sample(x = list(cbind(rnorm(100), rnorm(100, 10))))
```

```
dist
mean(dist)
variance(dist)
skewness(dist)
generate(dist, 10)
density(dist, 1)
```
dist\_studentized\_range

*The Studentized Range distribution*

# Description

#### [Stable]

Tukey's studentized range distribution, used for Tukey's honestly significant differences test in ANOVA.

## Usage

dist\_studentized\_range(nmeans, df, nranges)

# Arguments

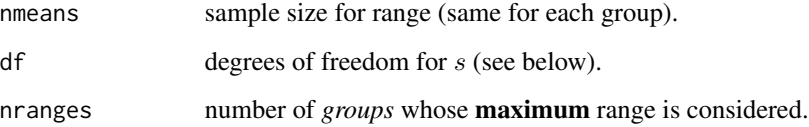

# Details

We recommend reading this documentation on <https://pkg.mitchelloharawild.com/distributional/>, where the math will render nicely.

**Support:**  $R^+$ , the set of positive real numbers.

Other properties of Tukey's Studentized Range Distribution are omitted, largely because the distribution is not fun to work with.

# See Also

[stats::Tukey](#page-0-0)

<span id="page-39-0"></span>

# <span id="page-40-0"></span>dist\_student\_t 41

#### Examples

dist  $\le$  dist\_studentized\_range(nmeans = c(6, 2), df = c(5, 4), nranges = c(1, 1))

dist

cdf(dist, 4)

quantile(dist, 0.7)

dist\_student\_t *The (non-central) location-scale Student t Distribution*

#### Description

#### [Stable]

The Student's T distribution is closely related to the [Normal\(\)](#page-0-0) distribution, but has heavier tails. As  $\nu$  increases to  $\infty$ , the Student's T converges to a Normal. The T distribution appears repeatedly throughout classic frequentist hypothesis testing when comparing group means.

# Usage

 $dist_{st} = t(df, mu = 0, sigma = 1, ncp = NULL)$ 

#### Arguments

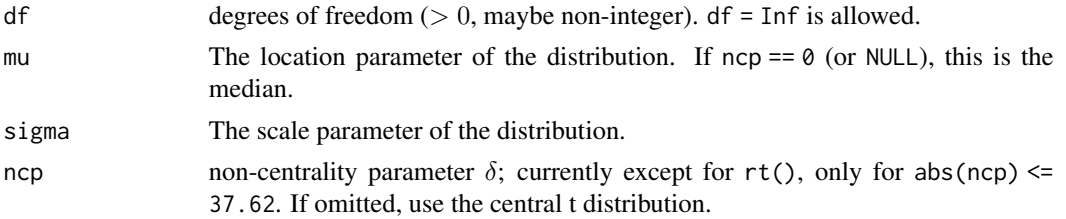

#### Details

We recommend reading this documentation on <https://pkg.mitchelloharawild.com/distributional/>, where the math will render nicely.

In the following, let X be a **central** Students T random variable with df =  $\nu$ .

**Support:**  $R$ , the set of all real numbers

**Mean**: Undefined unless  $\nu \geq 2$ , in which case the mean is zero.

#### Variance:

$$
\frac{\nu}{\nu-2}
$$

Undefined if  $\nu < 1$ , infinite when  $1 < \nu \leq 2$ .

<span id="page-41-0"></span>Probability density function (p.d.f):

$$
f(x) = \frac{\Gamma(\frac{\nu+1}{2})}{\sqrt{\nu \pi} \Gamma(\frac{\nu}{2})} (1 + \frac{x^2}{\nu})^{-\frac{\nu+1}{2}}
$$

See Also

[stats::TDist](#page-0-0)

# Examples

dist <- dist\_student\_t(df = c(1,2,5), mu = c(0,1,2), sigma = c(1,2,3)) dist mean(dist) variance(dist) generate(dist, 10) density(dist, 2) density(dist, 2, log = TRUE) cdf(dist, 4) quantile(dist, 0.7)

dist\_transformed *Modify a distribution with a transformation*

# Description

#### [Maturing]

The [density\(\)](#page-0-0), [mean\(\)](#page-0-0), and [variance\(\)](#page-65-1) methods are approximate as they are based on numerical derivatives.

#### Usage

```
dist_transformed(dist, transform, inverse)
```
# Arguments

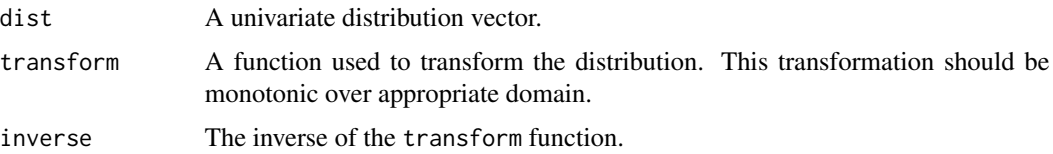

#### <span id="page-42-0"></span>dist\_truncated 43

#### Examples

```
# Create a log normal distribution
dist <- dist_transformed(dist_normal(0, 0.5), exp, log)
density(dist, 1) # dlnorm(1, 0, 0.5)
cdf(dist, 4) # plnorm(4, 0, 0.5)
quantile(dist, 0.1) # qlnorm(0.1, 0, 0.5)
generate(dist, 10) # rlnorm(10, 0, 0.5)
```
dist\_truncated *Truncate a distribution*

# Description

#### [Stable]

Note that the samples are generated using inverse transform sampling, and the means and variances are estimated from samples.

#### Usage

dist\_truncated(dist, lower = -Inf, upper = Inf)

#### Arguments

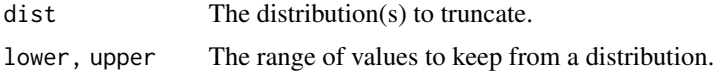

#### Examples

```
dist \le dist_truncated(dist_normal(2,1), lower = 0)
```

```
dist
mean(dist)
variance(dist)
generate(dist, 10)
density(dist, 2)
density(dist, 2, log = TRUE)
cdf(dist, 4)
quantile(dist, 0.7)
if(requireNamespace("ggdist")) {
library(ggplot2)
ggplot() +
  ggdist::stat_dist_halfeye(
```

```
aes(y = c("Normal", "Truncated"),
       dist = c(dist_normal(2,1), dist_truncated(dist_normal(2,1), lower = 0)))
 )
}
```
dist\_uniform *The Uniform distribution*

#### Description

# [Stable]

A distribution with constant density on an interval.

#### Usage

dist\_uniform(min, max)

#### Arguments

min, max lower and upper limits of the distribution. Must be finite.

#### Details

We recommend reading this documentation on <https://pkg.mitchelloharawild.com/distributional/>, where the math will render nicely.

In the following, let X be a Poisson random variable with parameter  $l$  ambda =  $\lambda$ .

Support:  $[a, b]$ 

**Mean**:  $\frac{1}{2}(a+b)$ 

**Variance**:  $\frac{1}{12}(b-a)^2$ 

Probability mass function (p.m.f):

$$
f(x) = \frac{1}{b-a} \text{for } x \in [a, b]
$$

$$
f(x) = 0 \text{otherwise}
$$

Cumulative distribution function (c.d.f):

$$
F(x) = 0 \text{ for } x < a
$$
\n
$$
F(x) = \frac{x - a}{b - a} \text{ for } x \in [a, b]
$$
\n
$$
F(x) = 1 \text{ for } x > b
$$

Moment generating function (m.g.f):

$$
E(e^{tX}) = \frac{e^{tb} - e^{ta}}{t(b-a)} fort \neq 0
$$

$$
E(e^{tX}) = 1 fort = 0
$$

<span id="page-43-0"></span>

#### <span id="page-44-0"></span>dist\_weibull 45

# See Also

[stats::Uniform](#page-0-0)

#### Examples

```
dist \le dist_uniform(min = c(3, -2), max = c(5, 4))
dist
mean(dist)
variance(dist)
skewness(dist)
kurtosis(dist)
generate(dist, 10)
density(dist, 2)
density(dist, 2, log = TRUE)
cdf(dist, 4)
quantile(dist, 0.7)
```
dist\_weibull *The Weibull distribution*

# Description

#### [Stable]

Generalization of the gamma distribution. Often used in survival and time-to-event analyses.

#### Usage

```
dist_weibull(shape, scale)
```
#### Arguments

shape, scale shape and scale parameters, the latter defaulting to 1.

# Details

We recommend reading this documentation on <https://pkg.mitchelloharawild.com/distributional/>, where the math will render nicely.

In the following, let X be a Weibull random variable with success probability  $p = p$ .

**Support:**  $R^+$  and zero.

**Mean:**  $\lambda \Gamma(1 + 1/k)$ , where  $\Gamma$  is the gamma function.

Variance:  $\lambda \left[ \Gamma(1 + \frac{2}{k}) - (\Gamma(1 + \frac{1}{k}))^2 \right]$ 

<span id="page-45-0"></span>Probability density function (p.d.f):

$$
f(x) = \frac{k}{\lambda} \left(\frac{x}{\lambda}\right)^{k-1} e^{-\left(x/\lambda\right)^k}, x \ge 0
$$

Cumulative distribution function (c.d.f):

$$
F(x) = 1 - e^{-(x/\lambda)^k}, x \ge 0
$$

Moment generating function (m.g.f):

$$
\sum_{n=0}^{\infty} \frac{t^n \lambda^n}{n!} \Gamma(1+n/k), k \ge 1
$$

#### See Also

[stats::Weibull](#page-0-0)

#### Examples

```
dist <- dist_weibull(shape = c(0.5, 1, 1.5, 5), scale = rep(1, 4))
dist
mean(dist)
variance(dist)
skewness(dist)
kurtosis(dist)
generate(dist, 10)
density(dist, 2)
density(dist, 2, log = TRUE)
cdf(dist, 4)
quantile(dist, 0.7)
```
dist\_wrap *Create a distribution from p/d/q/r style functions*

#### Description

# [Maturing]

If a distribution is not yet supported, you can vectorise p/d/q/r functions using this function. dist\_wrap() stores the distributions parameters, and provides wrappers which call the appropriate p/d/q/r functions.

Using this function to wrap a distribution should only be done if the distribution is not yet available in this package. If you need a distribution which isn't in the package yet, consider making a request at https://github.com/mitchelloharawild/distributional/issues.

# <span id="page-46-0"></span>family.distribution 47

#### Usage

dist\_wrap(dist, ..., package = NULL)

# Arguments

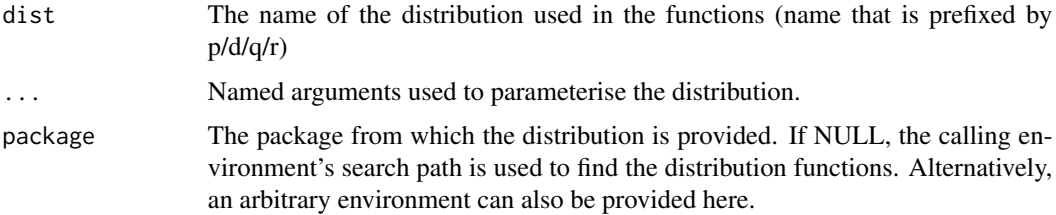

# Examples

```
dist \le dist_wrap("norm", mean = 1:3, sd = c(3, 9, 2))
```

```
density(dist, 1) # dnorm()
cdf(dist, 4) # pnorm()
quantile(dist, 0.975) # qnorm()
generate(dist, 10) # rnorm()
library(actuar)
dist <- dist_wrap("invparalogis", package = "actuar", shape = 2, rate = 2)
density(dist, 1) # actuar::dinvparalogis()
```

```
cdf(dist, 4) # actuar::pinvparalogis()
quantile(dist, 0.975) # actuar::qinvparalogis()
generate(dist, 10) # actuar::rinvparalogis()
```
family.distribution *Extract the name of the distribution family*

#### Description

[Experimental]

#### Usage

## S3 method for class 'distribution' family(object, ...)

#### Arguments

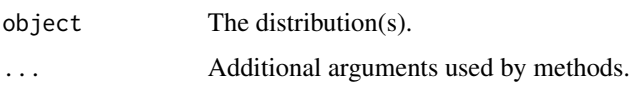

#### Examples

```
dist \leq c(
  dist_normal(1:2),
  dist_poisson(3),
  dist_multinomial(size = c(4, 3),
  prob = list(c(0.3, 0.5, 0.2), c(0.1, 0.5, 0.4))))
family(dist)
```
generate.distribution *Randomly sample values from a distribution*

#### Description

#### [Stable]

Generate random samples from probability distributions.

#### Usage

```
## S3 method for class 'distribution'
generate(x, times, ...)
```
#### Arguments

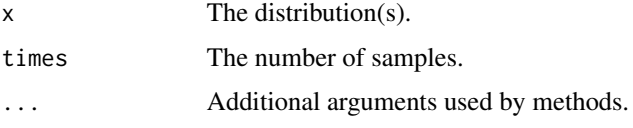

<span id="page-47-1"></span>geom\_hilo\_linerange *Line ranges for hilo intervals*

# Description

#### [Deprecated]

This function is deprecated in favour of the ggdist package and will removed in a future release of this package. Consider using [ggdist::stat\\_slabinterval\(\)](#page-0-0) or [ggdist::geom\\_slabinterval\(\)](#page-0-0) as an appropriate alternative.

geom\_hilo\_linerange() displays the interval defined by a hilo object. The luminance of the shaded area indicates its confidence level. The shade colour can be controlled by the fill aesthetic, however the luminance will be overwritten to represent the confidence level.

<span id="page-47-0"></span>

<span id="page-48-0"></span>geom\_hilo\_linerange 49

# Usage

```
geom_hilo_linerange(
 mapping = NULL,
 data = NULL,stat = "identity",
 position = "identity",
 na.rm = FALSE,
 show.legend = NA,
 inherit.aes = TRUE,
  ...
)
```
# Arguments

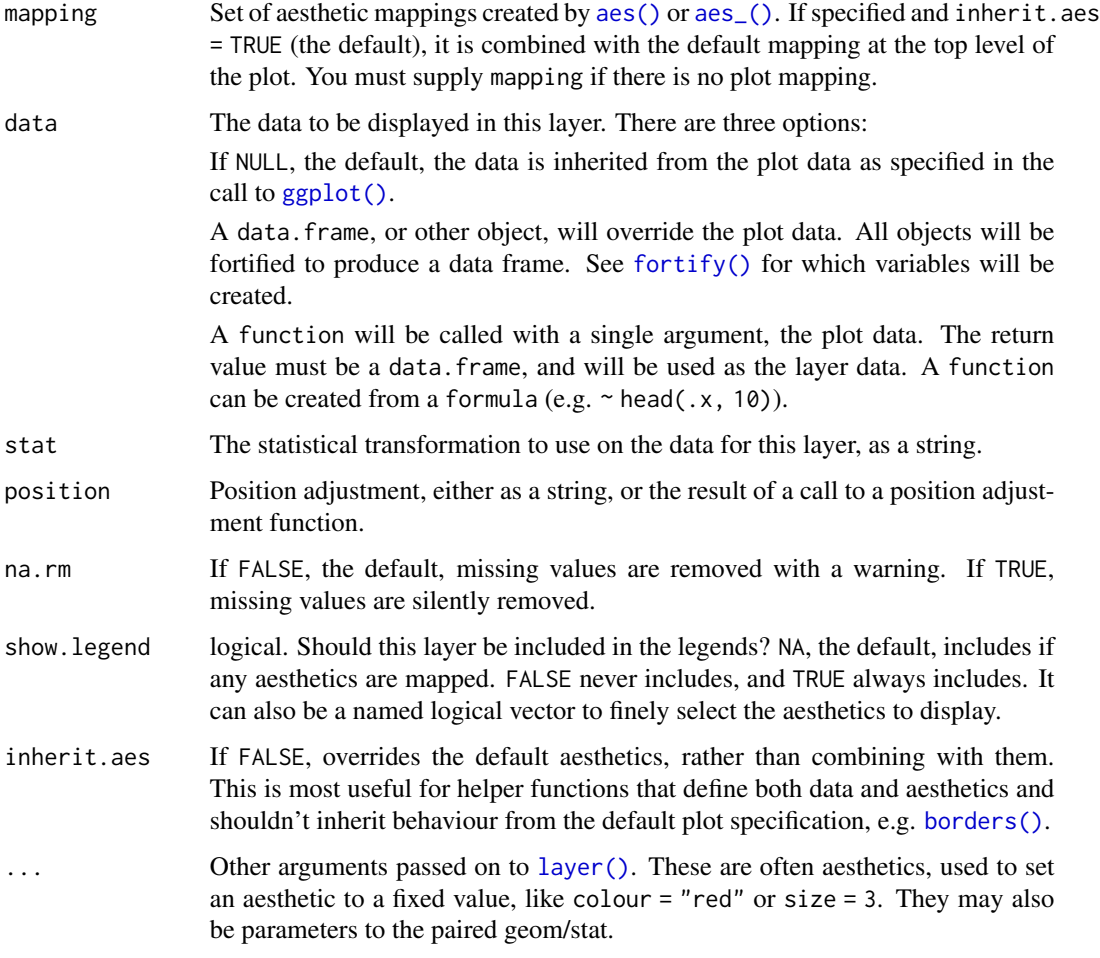

# See Also

[geom\\_hilo\\_ribbon\(\)](#page-49-1) for continuous hilo intervals (ribbons)

#### Examples

```
dist <- dist_normal(1:3, 1:3)
library(ggplot2)
ggplot(
  data.frame(x = rep(1:3, 2), interval = c(hilo(dist, 80), hilo(dist, 95)))
) +geom\_hilo\_linearange(aes(x = x, hilo = interval))
```
<span id="page-49-1"></span>geom\_hilo\_ribbon *Ribbon plots for hilo intervals*

#### Description

#### [Deprecated]

This function is deprecated in favour of the ggdist package and will removed in a future release of this package. Consider using [ggdist::stat\\_lineribbon\(\)](#page-0-0) or [ggdist::geom\\_lineribbon\(\)](#page-0-0) as an appropriate alternative.

geom\_hilo\_ribbon() displays the interval defined by a hilo object. The luminance of the shaded area indicates its confidence level. The shade colour can be controlled by the fill aesthetic, however the luminance will be overwritten to represent the confidence level.

#### Usage

```
geom_hilo_ribbon(
  mapping = NULL,
  data = NULL,
  stat = "identity",
  position = "identity",
  na.rm = FALSE,
  show. legend = NA,
  inherit.aes = TRUE,
  ...
)
```
#### Arguments

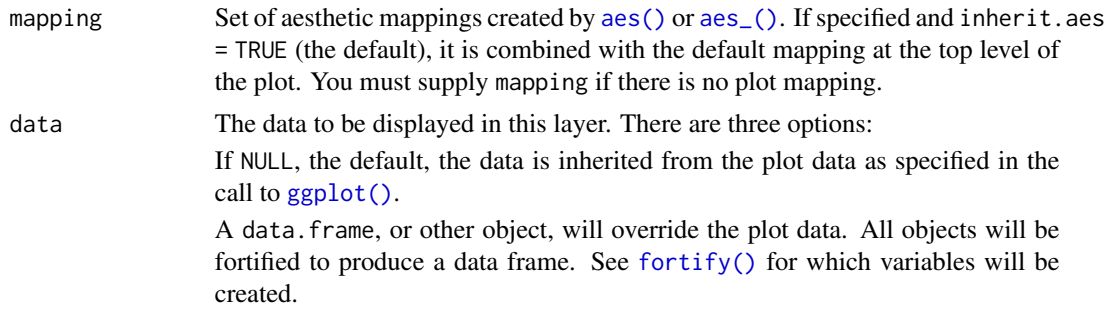

<span id="page-49-0"></span>

<span id="page-50-0"></span>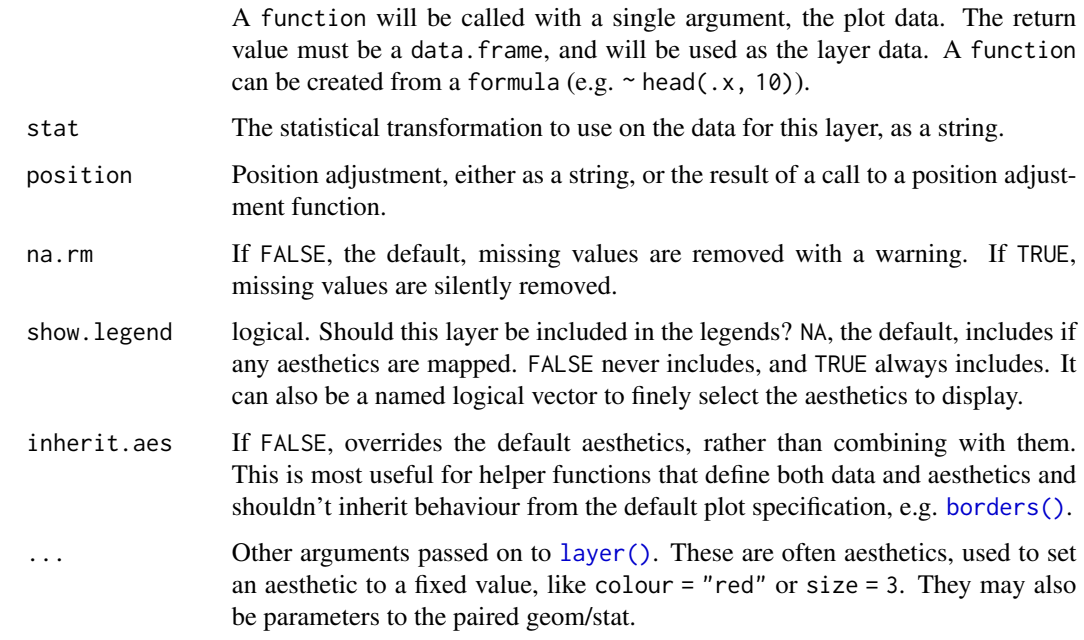

## See Also

[geom\\_hilo\\_linerange\(\)](#page-47-1) for discrete hilo intervals (vertical lines)

# Examples

```
dist <- dist_normal(1:3, 1:3)
library(ggplot2)
ggplot(
  data.frame(x = rep(1:3, 2), interval = c(hilo(dist, 80), hilo(dist, 95)))
) +geom_hilo_ribbon(aes(x = x, hilo = interval))
```
guide\_level *Level shade bar guide*

#### Description

The level guide shows the colour from the forecast intervals which is blended with the series colour.

#### Usage

```
guide_level(title = waiver(), max_discrete = 5, ...)
```
# <span id="page-51-0"></span>Arguments

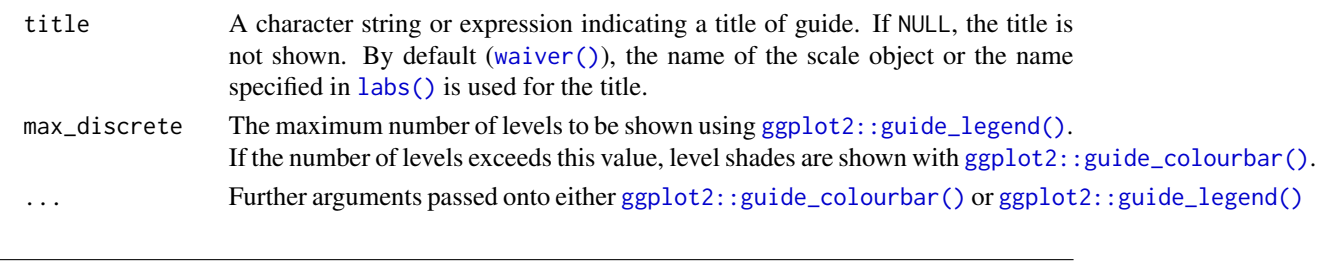

hdr *Compute highest density regions*

# Description

Used to extract a specified prediction interval at a particular confidence level from a distribution.

# Usage

 $hdr(x, \ldots)$ 

# Arguments

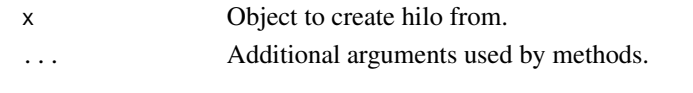

<span id="page-51-1"></span>hdr.distribution *Highest density regions of probability distributions*

# Description

# [Maturing]

This function is highly experimental and will change in the future. In particular, improved functionality for object classes and visualisation tools will be added in a future release.

Computes minimally sized probability intervals highest density regions.

# Usage

## S3 method for class 'distribution' hdr(x, size = 95,  $n = 512, ...$ )

#### Arguments

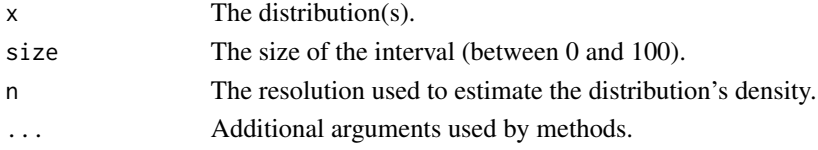

# Description

#### [Stable]

Used to extract a specified prediction interval at a particular confidence level from a distribution.

The numeric lower and upper bounds can be extracted from the interval using  $\langle h_{1} \rangle$  to  $\langle h_{1} \rangle$ <hilo>\$upper as shown in the examples below.

#### Usage

 $hilo(x, \ldots)$ 

#### Arguments

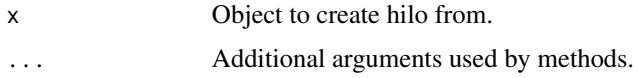

#### Examples

```
# 95% interval from a standard normal distribution
interval <- hilo(dist_normal(0, 1), 95)
interval
# Extract the individual quantities with `$lower`, `$upper`, and `$level`
interval$lower
interval$upper
interval$level
```
hilo.distribution *Probability intervals of a probability distribution*

#### Description

#### [Stable]

Returns a hilo central probability interval with probability coverage of size. By default, the distribution's [quantile\(\)](#page-0-0) will be used to compute the lower and upper bound for a centered interval

#### Usage

```
## S3 method for class 'distribution'
hilo(x, size = 95, ...)
```
<span id="page-52-0"></span>

# <span id="page-53-0"></span>Arguments

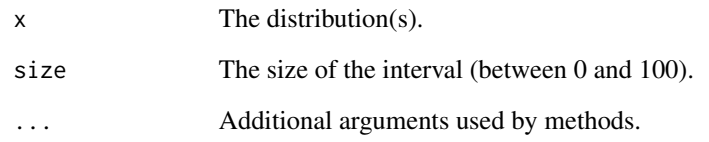

# See Also

[hdr.distribution\(\)](#page-51-1)

is\_distribution *Test if the object is a distribution*

# Description

# [Stable]

This function returns TRUE for distributions and FALSE for all other objects.

# Usage

is\_distribution(x)

# Arguments

x An object.

#### Value

TRUE if the object inherits from the distribution class.

# Examples

```
dist <- dist_normal()
is_distribution(dist)
is_distribution("distributional")
```
<span id="page-54-0"></span>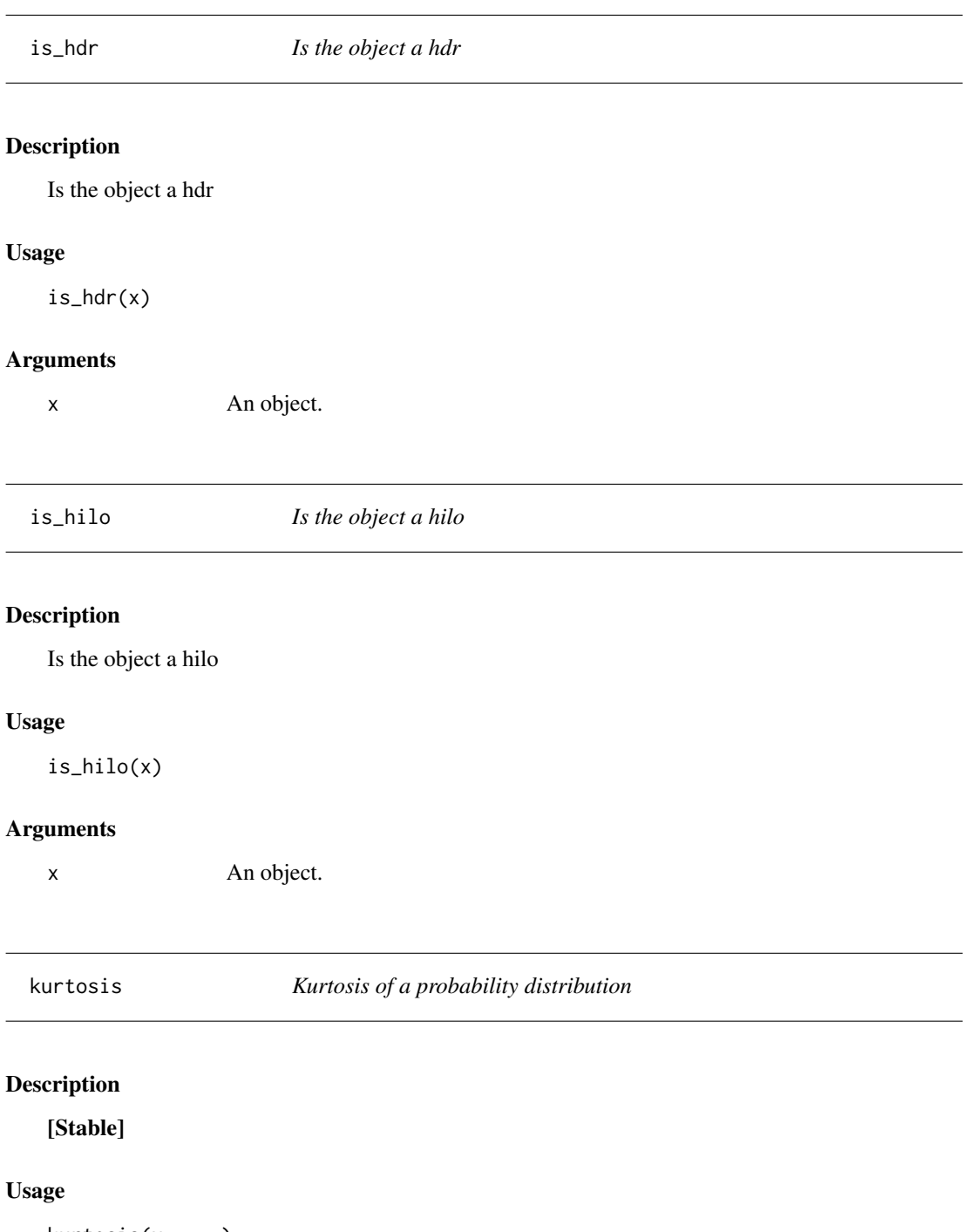

kurtosis(x, ...)

## S3 method for class 'distribution' kurtosis(x, ...)

#### Arguments

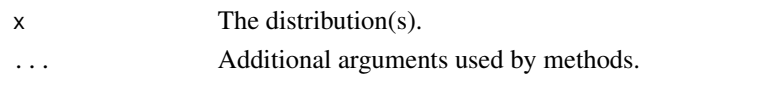

likelihood *The (log) likelihood of a sample matching a distribution*

# Description

[Stable]

# Usage

```
likelihood(x, ...)
```

```
## S3 method for class 'distribution'
likelihood(x, sample, ..., log = FALSE)
```
log\_likelihood(x, ...)

# Arguments

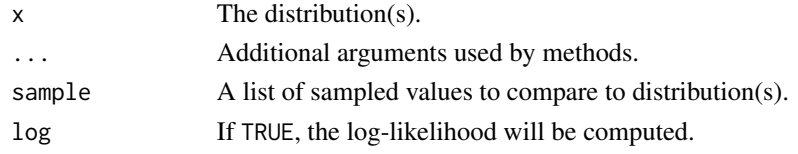

mean.distribution *Mean of a probability distribution*

# Description

#### [Stable]

Returns the empirical mean of the probability distribution. If the method does not exist, the mean of a random sample will be returned.

# Usage

## S3 method for class 'distribution'  $mean(x, \ldots)$ 

# Arguments

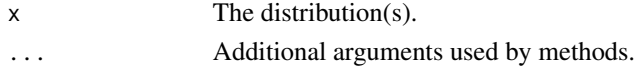

<span id="page-55-0"></span>

<span id="page-56-0"></span>median.distribution *Median of a probability distribution*

# Description

# [Stable]

Returns the median (50th percentile) of a probability distribution. This is equivalent to quantile(x, p=0.5).

#### Usage

## S3 method for class 'distribution'  $median(x, na.rm = FALSE, ...)$ 

# Arguments

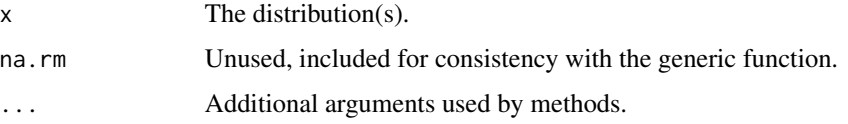

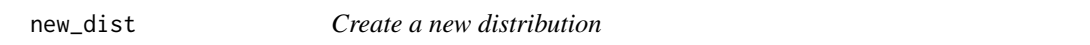

# Description

# [Maturing]

Allows extension package developers to define a new distribution class compatible with the distributional package.

# Usage

new\_dist(..., class = NULL, dimnames = NULL)

#### Arguments

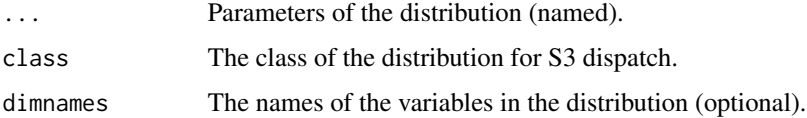

<span id="page-57-0"></span>

# Description

Construct hdr intervals

# Usage

```
new_hdr(
 lower = list_of(.ptype = double());upper = list_of(.ptype = double());size = double()
)
```
#### Arguments

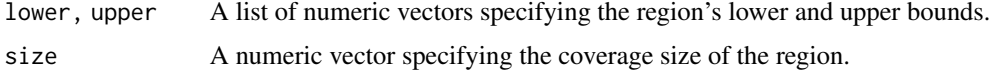

# Value

A "hdr" vector

#### Author(s)

Mitchell O'Hara-Wild

# Examples

```
new\_hdr(lower = list(1, c(3, 6)), upper = list(10, c(5, 8)), size = c(80, 95))
```
new\_hilo *Construct hilo intervals*

# Description

#### [Stable]

Class constructor function to help with manually creating hilo interval objects.

# Usage

```
new_hilo(lower = double(), upper = double(), size = double())
```
# <span id="page-58-0"></span>Arguments

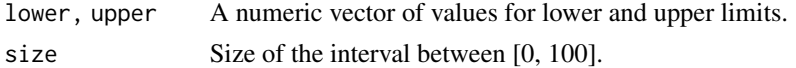

# Value

A "hilo" vector

#### Author(s)

Earo Wang & Mitchell O'Hara-Wild

# Examples

```
new\_hilo(lower = rnorm(10), upper = rnorm(10) + 5, size = 95)
```
new\_support\_region *Create a new support region vector*

# Description

Create a new support region vector

#### Usage

```
new_support_region(x, limits = NULL)
```
#### Arguments

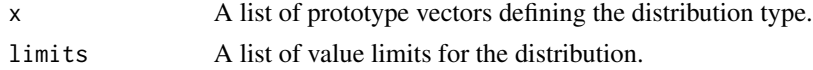

parameters *Extract the parameters of a distribution*

# Description

#### [Experimental]

# Usage

parameters(x, ...)

## S3 method for class 'distribution' parameters(x, ...)

# <span id="page-59-0"></span>Arguments

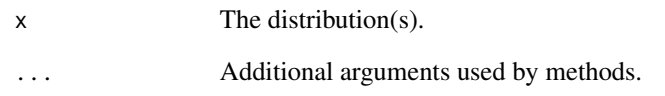

# Examples

```
dist \leq c (
 dist_normal(1:2),
  dist_poisson(3),
 dist_multinomial(size = c(4, 3),
 prob = list(c(0.3, 0.5, 0.2), c(0.1, 0.5, 0.4)))\lambdaparameters(dist)
```
quantile.distribution *Distribution Quantiles*

# Description

# [Stable]

Computes the quantiles of a distribution.

# Usage

## S3 method for class 'distribution' quantile(x,  $p, \ldots, \log =$  FALSE)

# Arguments

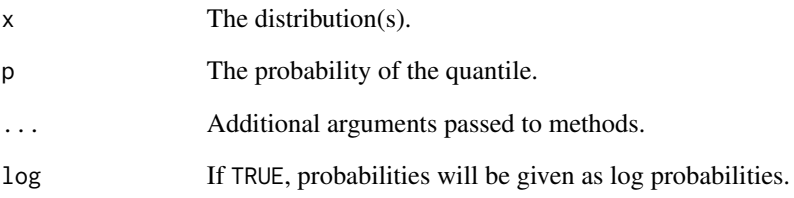

<span id="page-60-0"></span>scale\_hilo\_continuous *Hilo interval scales*

# Description

Hilo interval scales

# Usage

```
scale_hilo_continuous(
 name = waire(),breaks = waiver(),
 minor_breaks = waiver(),
 n.breaks = NULL,
 labels = \text{waiver}(),limits = NULL,
  expand = waire(),
 oob = identity,
 na.value = NA,
 trans = "identity",
 guide = waire(),
 position = "left",
  sec.axis = waiver()
)
```
# Arguments

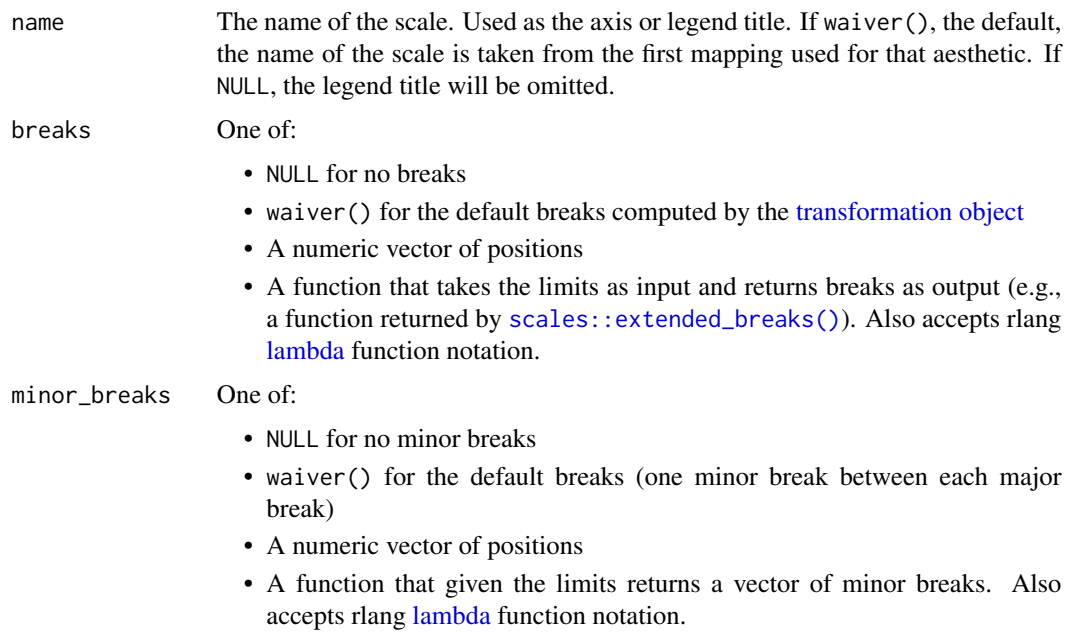

<span id="page-61-0"></span>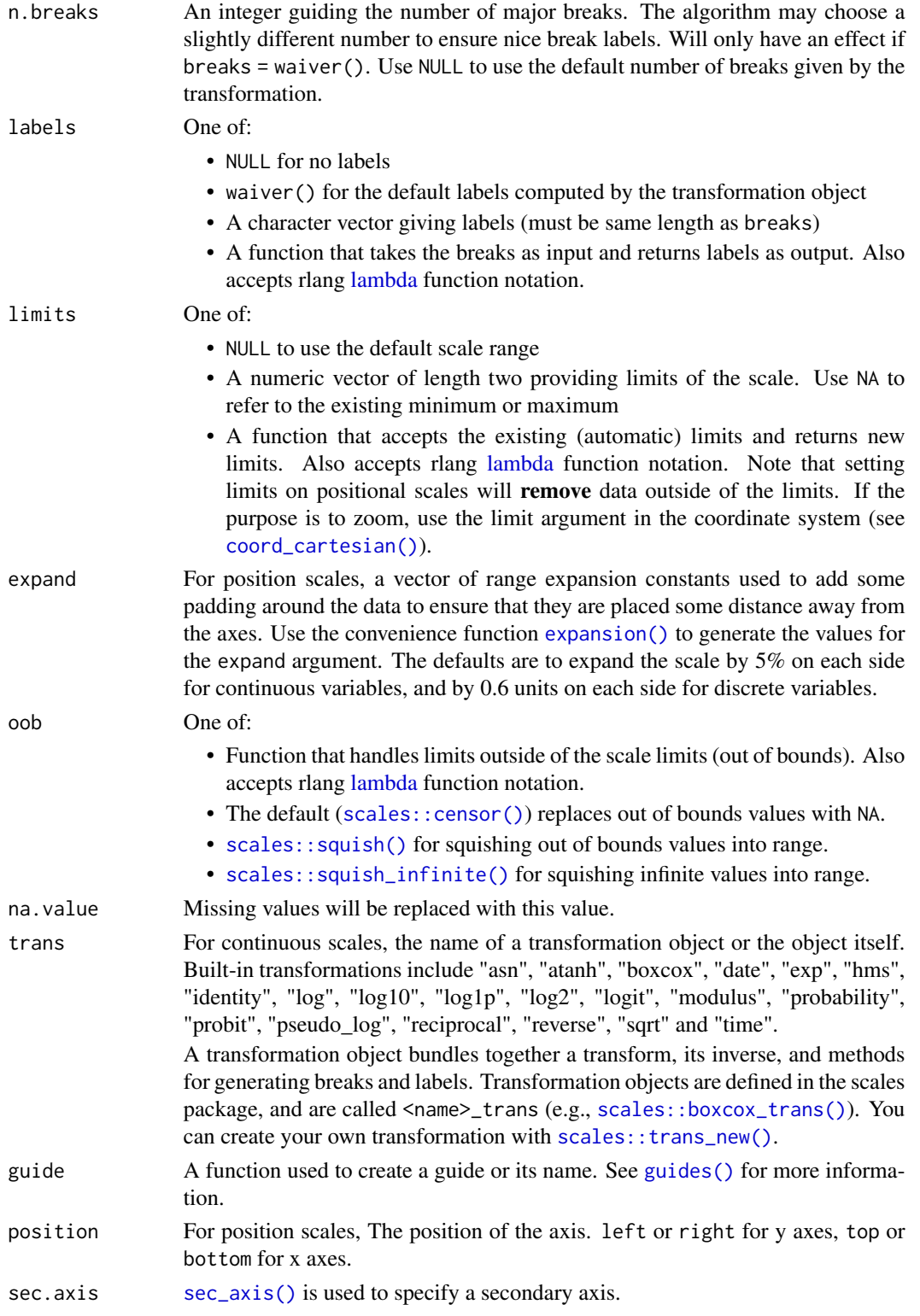

<span id="page-62-0"></span>

#### Description

This set of scales defines new scales for prob geoms equivalent to the ones already defined by ggplot2. This allows the shade of confidence intervals to work with the legend output.

#### Usage

scale\_level\_continuous(..., guide = "level")

#### Arguments

... Arguments passed on to [continuous\\_scale](#page-0-0) scale\_name The name of the scale that should be used for error messages associated with this scale. palette A palette function that when called with a numeric vector with values between 0 and 1 returns the corresponding output values (e.g., [scales::area\\_pal\(\)](#page-0-0)). name The name of the scale. Used as the axis or legend title. If waiver(), the default, the name of the scale is taken from the first mapping used for that aesthetic. If NULL, the legend title will be omitted. breaks One of: • NULL for no breaks • waiver() for the default breaks computed by the [transformation object](#page-0-0) • A numeric vector of positions • A function that takes the limits as input and returns breaks as output (e.g., a function returned by [scales::extended\\_breaks\(\)](#page-0-0)). Also accepts rlang [lambda](#page-0-0) function notation. minor\_breaks One of: • NULL for no minor breaks • waiver() for the default breaks (one minor break between each major break) • A numeric vector of positions • A function that given the limits returns a vector of minor breaks. Also accepts rlang [lambda](#page-0-0) function notation. n.breaks An integer guiding the number of major breaks. The algorithm may choose a slightly different number to ensure nice break labels. Will only have an effect if breaks = waiver(). Use NULL to use the default number of breaks given by the transformation. labels One of: • NULL for no labels • waiver() for the default labels computed by the transformation object • A character vector giving labels (must be same length as breaks)

• A function that takes the breaks as input and returns labels as output. Also accepts rlang [lambda](#page-0-0) function notation.

<span id="page-63-0"></span>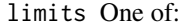

- NULL to use the default scale range
- A numeric vector of length two providing limits of the scale. Use NA to refer to the existing minimum or maximum
- A function that accepts the existing (automatic) limits and returns new limits. Also accepts rlang [lambda](#page-0-0) function notation. Note that setting limits on positional scales will remove data outside of the limits. If the purpose is to zoom, use the limit argument in the coordinate system (see [coord\\_cartesian\(\)](#page-0-0)).
- rescaler A function used to scale the input values to the range [0, 1]. This is always [scales::rescale\(\)](#page-0-0), except for diverging and n colour gradients (i.e., [scale\\_colour\\_gradient2\(\)](#page-0-0), [scale\\_colour\\_gradientn\(\)](#page-0-0)). The rescaler is ignored by position scales, which always use [scales::rescale\(\)](#page-0-0). Also accepts rlang [lambda](#page-0-0) function notation.
- oob One of:
	- Function that handles limits outside of the scale limits (out of bounds). Also accepts rlang [lambda](#page-0-0) function notation.
	- The default ([scales::censor\(\)](#page-0-0)) replaces out of bounds values with NA.
	- [scales::squish\(\)](#page-0-0) for squishing out of bounds values into range.
	- [scales::squish\\_infinite\(\)](#page-0-0) for squishing infinite values into range.
- trans For continuous scales, the name of a transformation object or the object itself. Built-in transformations include "asn", "atanh", "boxcox", "date", "exp", "hms", "identity", "log", "log10", "log1p", "log2", "logit", "modulus", "probability", "probit", "pseudo\_log", "reciprocal", "reverse", "sqrt" and "time".

A transformation object bundles together a transform, its inverse, and methods for generating breaks and labels. Transformation objects are defined in the scales package, and are called <name>\_trans (e.g., [scales::boxcox\\_trans\(\)](#page-0-0)). You can create your own transformation with [scales::trans\\_new\(\)](#page-0-0).

- expand For position scales, a vector of range expansion constants used to add some padding around the data to ensure that they are placed some distance away from the axes. Use the convenience function [expansion\(\)](#page-0-0) to generate the values for the expand argument. The defaults are to expand the scale by 5% on each side for continuous variables, and by 0.6 units on each side for discrete variables.
- position For position scales, The position of the axis. left or right for y axes, top or bottom for x axes.

super The super class to use for the constructed scale

guide Type of legend. Use "colourbar" for continuous colour bar, or "legend" for discrete colour legend.

#### Value

A ggproto object inheriting from Scale

<span id="page-64-0"></span>

# Description

[Stable]

# Usage

skewness(x, ...)

## S3 method for class 'distribution' skewness(x, ...)

# Arguments

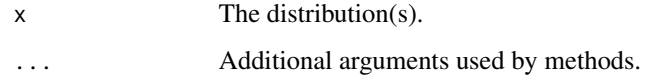

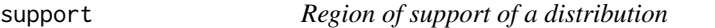

# Description

[Experimental]

# Usage

```
support(x, \ldots)
```

```
## S3 method for class 'distribution'
support(x, ...)
```
# Arguments

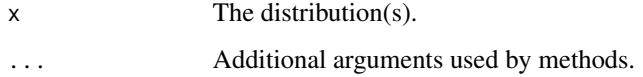

<span id="page-65-1"></span><span id="page-65-0"></span>variance *Variance*

#### Description

# [Stable]

A generic function for computing the variance of an object.

## Usage

```
variance(x, ...)
## S3 method for class 'numeric'
variance(x, ...)
## S3 method for class 'matrix'
variance(x, ...)
## S3 method for class 'numeric'
covariance(x, ...)
```
#### Arguments

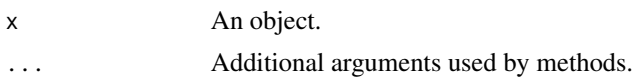

#### Details

The implementation of variance() for numeric variables coerces the input to a vector then uses [stats::var\(\)](#page-0-0) to compute the variance. This means that, unlike stats::var(), if variance() is passed a matrix or a 2-dimensional array, it will still return the variance ([stats::var\(\)](#page-0-0) returns the covariance matrix in that case).

#### See Also

[variance.distribution\(\)](#page-65-2), [covariance\(\)](#page-3-2)

<span id="page-65-2"></span>variance.distribution *Variance of a probability distribution*

#### Description

#### [Stable]

Returns the empirical variance of the probability distribution. If the method does not exist, the variance of a random sample will be returned.

# variance.distribution 67

# Usage

## S3 method for class 'distribution' variance(x, ...)

# Arguments

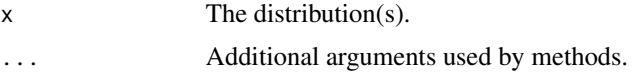

# <span id="page-67-0"></span>**Index**

∗ scale\_level\_\* scale\_level, [63](#page-62-0) actuar::Burr, *[9](#page-8-0)* actuar::Gumbel, *[21](#page-20-0)* actuar::InverseExponential, *[24](#page-23-0)* actuar::InverseGamma, *[24](#page-23-0)* actuar::InverseGaussian, *[25](#page-24-0)* actuar::Logarithmic, *[26](#page-25-0)* actuar::Pareto, *[36](#page-35-0)* actuar::PoissonInverseGaussian, *[38](#page-37-0)* aes(), *[49,](#page-48-0) [50](#page-49-0)* aes\_(), *[49,](#page-48-0) [50](#page-49-0)*

Binomial(), *[5](#page-4-0)* borders(), *[49](#page-48-0)*, *[51](#page-50-0)*

```
cdf, 3
cdf(), 27
continuous_scale, 63
coord_cartesian(), 62, 64
covariance, 4
covariance(), 66
covariance.distribution, 4
covariance.distribution(), 4
covariance.numeric (variance), 66
```

```
density(), 42
density.distribution, 5
dist_bernoulli, 5
dist_bernoulli(), 19, 31
dist_beta, 7
dist_binomial, 7
dist_burr, 9
dist_categorical, 10
dist_categorical(), 31
dist_cauchy, 11
dist_chisq, 13
dist_degenerate, 14
dist_exponential, 15
```
dist\_f, [16](#page-15-0) dist\_gamma, [17](#page-16-0) dist\_geometric, [19](#page-18-0) dist\_gumbel, [20](#page-19-0) dist\_hypergeometric, [22](#page-21-0) dist\_inflated, [23](#page-22-0) dist\_inverse\_exponential, [23](#page-22-0) dist\_inverse\_gamma, [24](#page-23-0) dist\_inverse\_gaussian, [25](#page-24-0) dist\_logarithmic, [26](#page-25-0) dist\_logistic, [27](#page-26-0) dist\_lognormal, [28](#page-27-0) dist\_missing, [29](#page-28-0) dist\_mixture, [30](#page-29-0) dist\_multinomial, [31](#page-30-0) dist\_multivariate\_normal, [32](#page-31-0) dist\_negative\_binomial, [33](#page-32-0) dist\_normal, [34](#page-33-0) dist\_pareto, [36](#page-35-0) dist\_percentile, [36](#page-35-0) dist\_poisson, [37](#page-36-0) dist\_poisson\_inverse\_gaussian, [38](#page-37-0) dist\_sample, [39](#page-38-0) dist\_student\_t, [41](#page-40-0) dist\_studentized\_range, [40](#page-39-0) dist\_transformed, [42](#page-41-0) dist\_truncated, [43](#page-42-0) dist\_uniform, [44](#page-43-0) dist\_weibull, [45](#page-44-0) dist\_wrap, [46](#page-45-0)

```
expansion(), 62, 64
```
family.distribution, [47](#page-46-0) fortify(), *[49,](#page-48-0) [50](#page-49-0)*

```
generate.distribution, 48
geom_hilo_linerange, 48
geom_hilo_linerange(), 51
geom_hilo_ribbon, 50
```
#### INDEX  $\sim$  69

```
geom_hilo_ribbon(), 49
ggdist::geom_lineribbon(), 50
ggdist::geom_slabinterval(), 48
ggdist::stat_lineribbon(), 50
ggdist::stat_slabinterval(), 48
ggplot(), 49, 50
ggplot2::guide_colourbar(), 52
ggplot2::guide_legend(), 52
guide_level, 51
guides(), 62
hdr, 52
hdr.distribution, 52
hdr.distribution(), 54
hilo, 53
```
hilo.distribution, [53](#page-52-0) is\_distribution, [54](#page-53-0)

is\_hdr, [55](#page-54-0) is\_hilo, [55](#page-54-0)

kurtosis, [55](#page-54-0)

labs(), *[52](#page-51-0)* lambda, *[61](#page-60-0)[–64](#page-63-0)* layer(), *[49](#page-48-0)*, *[51](#page-50-0)* likelihood, [56](#page-55-0) log\_likelihood *(*likelihood*)*, [56](#page-55-0)

mean(), *[42](#page-41-0)* mean.distribution, [56](#page-55-0) median.distribution, [57](#page-56-0) Multinomial(), *[10](#page-9-0)* mvtnorm::dmvnorm, *[32](#page-31-0)* mvtnorm::qmvnorm, *[32](#page-31-0)*

new\_dist, [57](#page-56-0) new\_hdr, [58](#page-57-0) new\_hilo, [58](#page-57-0) new\_support\_region, [59](#page-58-0) Normal(), *[41](#page-40-0)*

parameters, [59](#page-58-0)

quantile(), *[53](#page-52-0)* quantile.distribution, [60](#page-59-0)

scale\_colour\_gradient2(), *[64](#page-63-0)* scale\_colour\_gradientn(), *[64](#page-63-0)* scale\_hilo\_continuous, [61](#page-60-0)

scale\_level, [63](#page-62-0) scale\_level\_continuous *(*scale\_level*)*, [63](#page-62-0) scales::area\_pal(), *[63](#page-62-0)* scales::boxcox\_trans(), *[62](#page-61-0)*, *[64](#page-63-0)* scales::censor(), *[62](#page-61-0)*, *[64](#page-63-0)* scales::extended\_breaks(), *[61](#page-60-0)*, *[63](#page-62-0)* scales::rescale(), *[64](#page-63-0)* scales::squish(), *[62](#page-61-0)*, *[64](#page-63-0)* scales::squish\_infinite(), *[62](#page-61-0)*, *[64](#page-63-0)* scales::trans\_new(), *[62](#page-61-0)*, *[64](#page-63-0)* sec\_axis(), *[62](#page-61-0)* skewness, [65](#page-64-0) stats::Beta, *[7](#page-6-0)* stats::binom.test(), *[8](#page-7-0)* stats::Cauchy, *[12](#page-11-0)* stats::Chisquare, *[14](#page-13-0)* stats::Exponential, *[15](#page-14-0)* stats::FDist, *[17](#page-16-0)* stats::GammaDist, *[18](#page-17-0)* stats::Geometric, *[20](#page-19-0)* stats::Hypergeometric, *[22](#page-21-0)* stats::Logistic, *[27](#page-26-0)* stats::Lognormal, *[29](#page-28-0)* stats::Multinomial, *[31](#page-30-0)* stats::NegBinomial, *[34](#page-33-0)* stats::Normal, *[35](#page-34-0)* stats::Poisson, *[38](#page-37-0)* stats::TDist, *[42](#page-41-0)* stats::Tukey, *[40](#page-39-0)* stats::Uniform, *[45](#page-44-0)* stats::var(), *[66](#page-65-0)* stats::Weibull, *[46](#page-45-0)* support, [65](#page-64-0)

transformation object, *[61](#page-60-0)*, *[63](#page-62-0)*

variance, [66](#page-65-0) variance(), *[4](#page-3-0)*, *[42](#page-41-0)* variance.distribution, [66](#page-65-0) variance.distribution(), *[66](#page-65-0)*

waiver(), *[52](#page-51-0)*